# **České vysoké učení technické v Praze Fakulta elektrotechnická**

Katedra řídicí techniky

# **Bakalářská práce**

Dynamické systémy v přírodě – I.

Vypracoval: Zdeněk Švécar červen 2006 Vedoucí práce: Ing. František Vaněk

### **Prohlášení**

Prohlašuji, že jsem tuto bakalářskou práci vypracoval samostatně a použil jsem pouze podklady (literaturu, projekty, SW atd.) uvedené v přiloženém seznamu.

V Praze dne ………………………. …………….….

podpis

### **Poděkování**

Děkuji svým rodičům za všemožnou podporu po celou dobu studia, vedoucímu bakalářské práce, panu Ing. Františku Vaňkovi za inspiraci k dalšímu studiu a paní Ludmile Šinové, edukační sestře v oboru diabetologie z Endokrinologického ústavu, za cenné teoretické i praktické informace a vstřícný přístup.

# **List se zadáním BP**

# **Obsah**

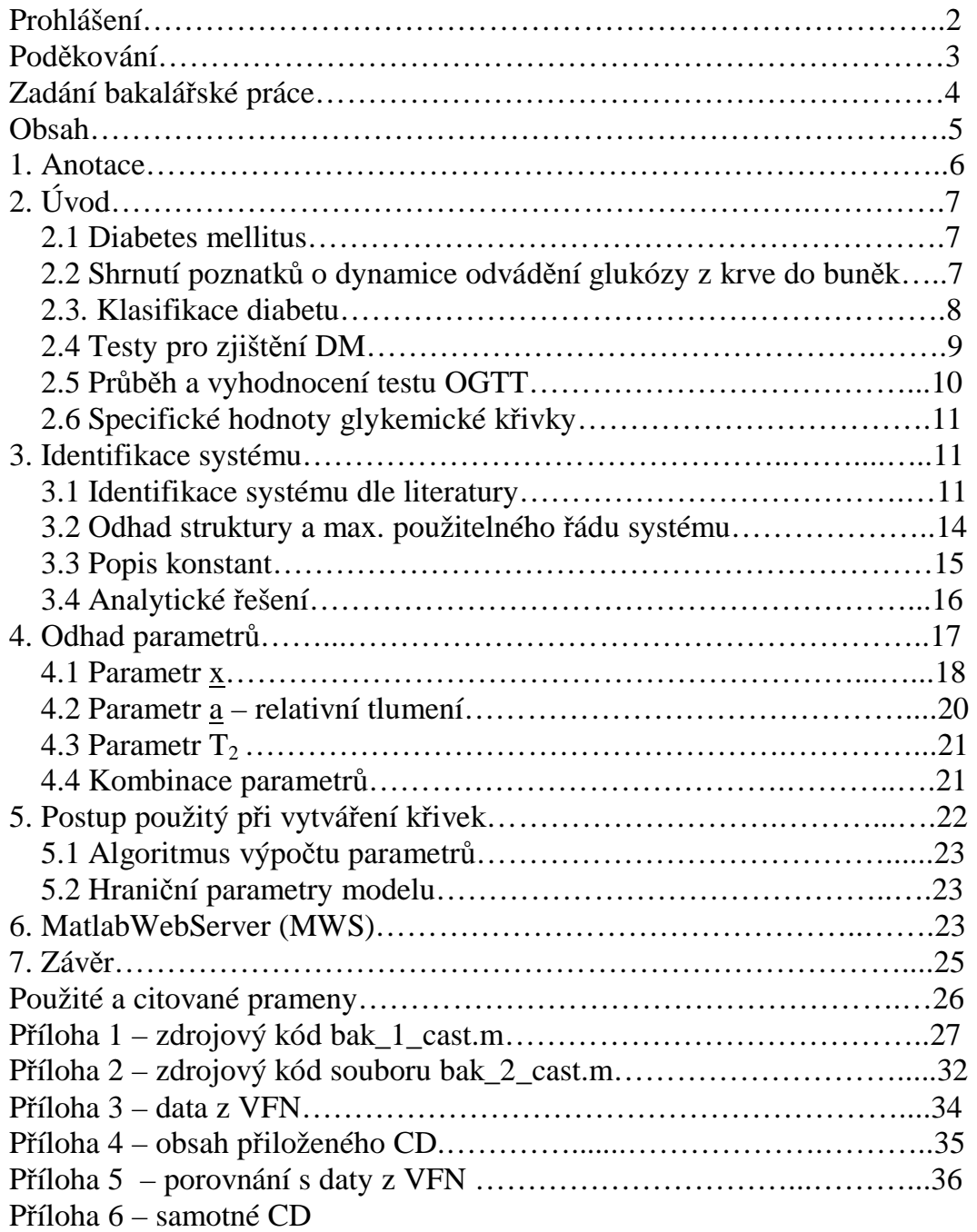

## **1. Anotace**

### **Dynamické systémy v přírodě – I.**

Účelem této bakalářské práce je identifikace parametrů glykemické křivky, získané při testu OGTT. Glykemickou křivkou se rozumí průběh hladiny glukózy v krevní plazmě. Laboratorní lékařský test OGTT významně pomáhá rozpoznávat stádia cukrovky (vážného onemocnění označovaného jako diabetes mellitus) u člověka. Tato práce zkoumá, jakým způsobem lze dospět k modelu, který generuje stejné hodnoty jako OGTT.

### **Dynamic systems in nature – I.**

Purpose of this bachelor thesis is parameters identification of glycemic curve, acquired during the OGTT test. By the word glycemic curve we mean the trend of plasma blood glucose level. Laboratorial medical test OGTT significantly helps recognizing stages of diabetes (serious disease called diabetes mellitus) on humans. This work examines how to attain to a model that generates same results like OGTT.

# **2. Úvod**

V Langerhansových ostrůvcích slinivky břišní se vytvářejí mj. dva hormony, které mají významné funkce v regulaci metabolismu sacharidů: inzulín a glukagon. Inzulín je tvořen v B buňkách (též β buňkách) slinivky břišní. Je anabolický – zvyšuje ukládání glukózy, mastných kyselin a aminokyselin do buněk. Z glukózy buňky získávají energii. Glukagon je vytvářen v A buňkách (též α buňkách) slinivky břišní v gastrointersticiálním ústrojí. Je katabolický – uvolňuje glukózu, mastné kyseliny a aminokyseliny do krve. Oba hormony tak mají protichůdné celkové účinky a téměř vždy jsou vylučovány recipročně.

## **2.1 Diabetes mellitus**

Soubor abnormalit vyvolaných absolutním (diabetes 1. typu) nebo relativním (diabetes 2. typu) nedostatkem inzulínu se nazývá diabetes mellitus (DM). DM je komplexní invalidizující onemocnění, které je doprovázeno diabetickými komplikacemi. Biochemické poruchy mohou být rozmanité, hlavnímu defekty, ke kterým lze většinu poruch vztáhnout, jsou snížený vstup glukózy do různých periferních tkání a zvýšené uvolňování glukózy do krve z jater. Nastává nadbytek extracelulární glukózy a v mnoha buňkách deficit glukózy intracelulární. Tato situace bývá označována jako "hladovění uprostřed nadbytku". Výše uvedené komplikace provázejí spíše diabetes mellitus 1. typu.

Pro diabetes je charakteristická polyurie (časté močení), polydipsie (zvýšení příjmu tekutin), ztráta na váze přes polyfagii (zvýšený apetit), hyperglykémie (zvýšený obsah glukózy v krvi), glykosurie (zvýšený obsah glukózy v moči), ketoacidóza (vysoký obsah kyselých zplodin metabolismu tuků) a rozvoj (některého z typů) diabetického komatu.

DM postihuje asi 750 000 lidí v České republice, přičemž asi třetina z tohoto počtu je nerozpoznaných případů.

### **2.2 Shrnutí poznatků o dynamice odvádění glukózy z krve do buněk**

Vždy, když člověk sní či vypije nějakou potravu, je tato rozložena na takové produkty, které tělo dovede využít, přičemž všechny cukry (dextróza, fruktóza, řepný cukr, …) jsou přeměňovány na glukózu. Nervový systém zaregistrovává množství glukózy a podle jejího množství vyplavuje do krve inzulín, aby pomohl glukóze dostat se do buněk.

Nedostatečná funkce B buněk vyvolává zprvu snahu organismu o jeho častější vyplavování (což lze rozpoznat podle průběhu glykémie a zejména inzulinémie = hladina inzulínu). Později se projevují příznaky DM i klinicky (navenek).

### **2.3 Klasifikace diabetu**

DM se dělí dle renomovaných zdravotnických organizací do několika skupin. Mezi renomované zdravotnické organizace patří Světová zdravotnická organizace (WHO), Evropská asociace pro výzkum diabetu (EASD) a Americká diabetologická asociace (ADA). V ČR jsou to Česká lékařská společnost J. E. Purkyně (ČLS JEP) a Česká společnost pro klinickou biochemii (ČSKB).

#### **Diabetes mellitus 1. typu (inzulíndependentní – IDDM)**

IDDM je syndrom porušené látkové výměny sacharidů, tuků a bílkovin, jehož příčinou je úplný výpadek nebo vážná porucha funkce B buněk Langerhansových ostrůvků. Postupně jsou zničeny všechny B buňky. Látkovou výměnu lze obnovit pokud možno fyziologickou náhradou funkce B buněk, tedy substitucí chybějícího inzulínu. Pokud se nepodaří alespoň částečně nahradit inzulín v těle, dochází k rozvoji ketoacidózy (v krvi se objevují kyselé zplodiny porušeného spalování tuků) a ke smrti v diabetickém komatu. Při nedokonalé substituci se funkce různých orgánů postupně narušuje, klesá výkonnost i pracovní schopnost a délka života se zkracuje. V České republice je asi 6 % všech diabetiků diabetiky 1. typu. IDDM se nejčastěji projevuje u lidí do 30 let, ale může se objevit v kterémkoli období života.

#### **Diabetes mellitus 2. typu (non inzulíndependentní – NIDDM)**

NIDDM je syndrom porušené látkové výměny sacharidů, tuků a bílkovin. Jednou z hlavních příčin je nedostatečná citlivost tkání na inzulín. Sekrece inzulínu je zpočátku zachovalá, její dynamika je však narušena. Postupem let může dojít k vyčerpání funkce B buněk a ještě výraznější redukci sekrece inzulínu. Dlouhodobá hyperglykémie při současné hyperinzulinémii (zvýšené koncentraci inzulínu – v časných stádiích NIDDM) mají za následek rozvoj pozdních komplikací a zkrácení délky života. V České republice je asi 93 % všech diabetiků diabetiky 2. typu. NIDDM se nejčastěji projevuje u lidí nad 40 let. Obezita se vyskytuje u 60 % – 90 % pacientů s NIDDM.

#### **Sekundární diabetes mellitus**

Vzniká za dobře charakterizovaných podmínek - jako následek jiných onemocnění. V České republice se ve skupině osob s diabetem vyskytuje asi 1 % osob s diagnózou sekundární diabetes mellitus.

#### **Porušená glukózová tolerance (impaired glucose tol. – IGT, PGT)**

IGT je klasifikační stupeň charakterizovaný intervalem hodnot orálního testu tolerance glukózy (oral glucose tolerance test – OGTT) – dle ADA, nebo intervalem hodnot krevního cukru získaných při měření nalačno či po jídle. Může být předstupněm diabetu. Byl-li diagnostikován, je u pacienta zvýšeno riziko vzniku NIDDM v průběhu následujících 10 – 15 let. Do 10 let od diagnostiky IGT onemocní asi 70 % těchto osob diabetem. Lidé s IGT mají stejný sklon k chorobám srdce a cév jako lidé s diabetem.

#### **Těhotenský (gestační) diabetes mellitus (GDM)**

GDM vzniká jako IGT v průběhu gravidity. Po dokončení těhotenství musí být GDM překlasifikován na IDDM, NIDDM, IGT nebo NGT (normální glukózová tolerance – glykemické křivka při testu OGTT je normální).

#### **Hraniční glukóza nalačno (impaired fasting glucose – IFG, česky HGL)**

IFG je klasifikační stupeň dle ADA charakterizovaný intervalem hodnot krevního testu glukózy nalačno (fasting plasma glucose - FPG). Byl-li nalezen (byť současně byla prokázána NGT), je u pacienta zvýšeno riziko rozvoje NIDDM. Toto riziko je ovšem nižší než u IGT.

#### **LADA (latentní autoimunní diabetes dospělých)**

Řadí se k IDDM. K destrukci B buněk dochází pozvolna v průběhu několika let. Objevuje se ve věku nad 35 let.

#### **MODY (maturity onset diabetes of the young)**

MODY je zvláštním případem NIDDM. Vyskytuje se u mladistvých jako několik samostatných subtypů (MODY 1, MODY 2, MODY 3).

## **2.4 Testy pro zjištění DM**

Pacienti patří (s přihlédnutím k výše uvedenému) do jedné z následujících skupin: děti, dospělí, těhotné ženy. Koncentrace glukózy v krvi se měří buďto v mmol/l, nebo v mg/dl. Mezi těmito jednotkami platí následující převodní vztah: 1 mmol $/1 = 18.02$  mg/dl.

#### **Hladina glukózy nalačno (FPG)**

Test FPG se provádí (zpravidla ráno) po alespoň 8 hodinách lačnění. Odebere se žilní krev (dle [2]). Je-li hladina glukózy u dospělého nebo u dítěte < 5.6 mmol/l, jedná se o zdravého člověka. Je-li hladina glukózy ≥ 7.0 mmol/l, trpí pacient DM. (V tomto případě je nutno diagnózu potvrdit dalším testem FPG.) Je-li hladina glukózy u těhotné ≥ 5.6 mmol/l, je diagnostikován GDM. U těhotných test FPG nestačí k vyloučení GDM. Jeli hladina glukózy u dospělého nebo u dítěte mezi těmito krajními hodnotami, tj. FPG  $\geq$  5.6 mmol/l a zároveň FPG  $<$  7.0 mmol/l, má pacient zvýšené riziko výskytu DM v příštích letech.

#### **Glukózový toleranční test (GTT)**

Rozlišuje se podle způsobu podání dávky glukózy – na intravenózní (ivGTT) a orální (oGTT či OGTT). Pro stanovení diagnóz DM, IGT, GDM se užívá OGTT (ivGTT není tak citlivý jako perorální varianta). Zkoumá, jak a jak rychle je glukóza z krve "odváděna" do buněk.

Orální glukózový toleranční test (OGTT) pro děti a dospělé se používá k potvrzení DM v případě, že diagnóza není jednoznačně potvrzena nálezem FPG  $\geq$  7.0 mmol/l. Jde tedy o stavy s IFG (FPG v rozmezí 5.6 – 7.0 mmol/l), dále i o situace s FPG < 5.6 mmol/l, při nichž bylo vysloveno podezření na poruchu glukózové tolerance některým z předchozích vyšetření nebo jedná-li se o jedince se zvýšeným rizikem DM (pozitivní rodinná anamnéza, obezita, vyšší věk, glykosurie, hypertenze).

## **2.5 Průběh a vyhodnocení testu OGTT**

Dny až týdny před vyšetřením má pacient provozovat navyklý stravovací i pohybový režim, den před vyšetřením se má pacient vyvarovat zvýšené fyzické a psychické námahy. Test OGTT se provádí (zpravidla ráno mezi 7. a 9. hodinou) po alespoň 12 hodinách lačnění. Vyšetření probíhají v klidu na lůžku nebo v sedě. Odebere se krev z periferní žíly i.v. kanylou. Poté pacient vypije roztok glukózy (glukóza 75g rozpuštěná v cca 250ml zpravidla vlažného čaje (vypít do 10 minut – v kratší době to bohužel není většinou možné pro odporně sladkou chuť), u dětí 1.75 g/kg váhy (max. 75g)). Další odběr krve následuje po 60 a 120 minutách od prvního odběru. Odběr krve ve 120 minutě po zátěži je třeba provádět s minutovou přesností. Sledování pacienta je nutno prodloužit aspoň o hodinu po posledním odběru krve kvůli riziku výskytu pozátěžové hypoglykémie (z toho důvodu si pacienti nosí s sebou i jídlo). Test nesmí být prováděn u pacientů, jejichž FPG je  $\geq$  7.0 mmol/l (ti mají prokazatelně DM) a u pacientů, kteří trpí nebo v období kratším než 6 týdnů trpěli stresovými stavy (mají zvýšené glykémie).

Vyhodnocení testu OGTT se v současnosti provádí dle odběru ve 120. minutě. Hodnota < 7.8 mmol/l znamená vyloučení DM, hodnota ≥11.1 mmol/l potvrzení DM. Je-li výsledek mezi těmito hodnotami, je diagnostikována porušená glukózová tolerance (IGT).

Orální glukózový toleranční test (OGTT) pro těhotné se používá k potvrzení GDM v případě, že diagnóza není jednoznačně potvrzena nálezem FPG ≥ 5.6 mmol/l. Probíhá stejně jako u dospělých. Překročí-li v časech 0 min, 60 min a 120 min hladina glukózy v krvi kteroukoli z hodnot 5.5 mmol/l, 8.8 mmol/l a 7.7 mmol/l, je diagnostikován GDM. Odběr po 60 min není povinný, a pokud se uskutečňuje, pak primárně pro fakultativní účely.

### **2.6 Specifické hodnoty glykemické křivky**

Je-li glykémie v čase 60 min od iniciační dávky glukózy nižší než počáteční hodnota v čase 0 min, (a) nebo je-li glykémie v čase 120 min výrazně nižší než počáteční hodnota, může se jednat o reaktivní hypoglykémii. Tato diagnóza si vyžaduje další lékařské testy.

Je-li glykémie v čase 60 min výrazně vyšší než počáteční glykémie i než glykémie v čase 120 min od začátku testu, jedná se o neobvyklý jev, na který musí brát lékař specifický zřetel.

## **3. Identifikace systému**

Na průběh testu OGTT můžeme pohlížet jako na černou skříňku s jedním vstupem a jedním výstupem – jako na systém s jedním vstupem a výstupem (obr. 1). (Systém chápeme jako část prostředí, kterou lze od svého okolí oddělit fyzickou či myšlenou hranicí.)

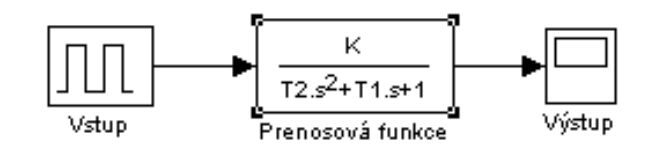

Obr. 1 Systém s jedním vstupem a výstupem

Vstupem je vysoká dávka glukózy, výstupem glykemická křivka. Pro matematický popis charakteristik jsem použil znalosti Laplaceovy transformace.

### **3.1 Identifikace systému dle literatury**

Jako výchozí jsem zvolil jednak průběh testu OGTT uvedený v Ganongovi [1] (obr. 2), jednak jsem přihlédl k testům uvedeným v Diabetes Care [6] (obr. 3) a v [7] (obr. 4).

Systém je stabilní. (Test OGTT nekončí diabetickým komatem a smrtí. Pokud takto končí, je tomu tak z jiné příčiny než kvůli pozřené glukóze.)

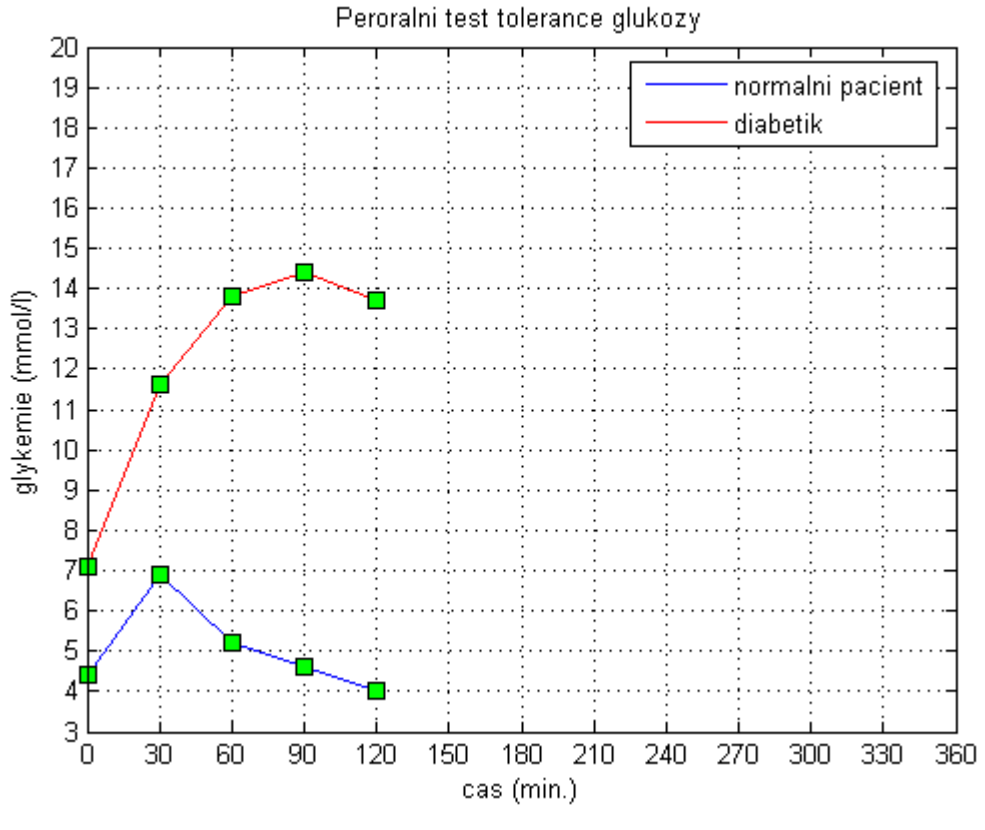

Obr. 2 Průběh glykémie dle [1]

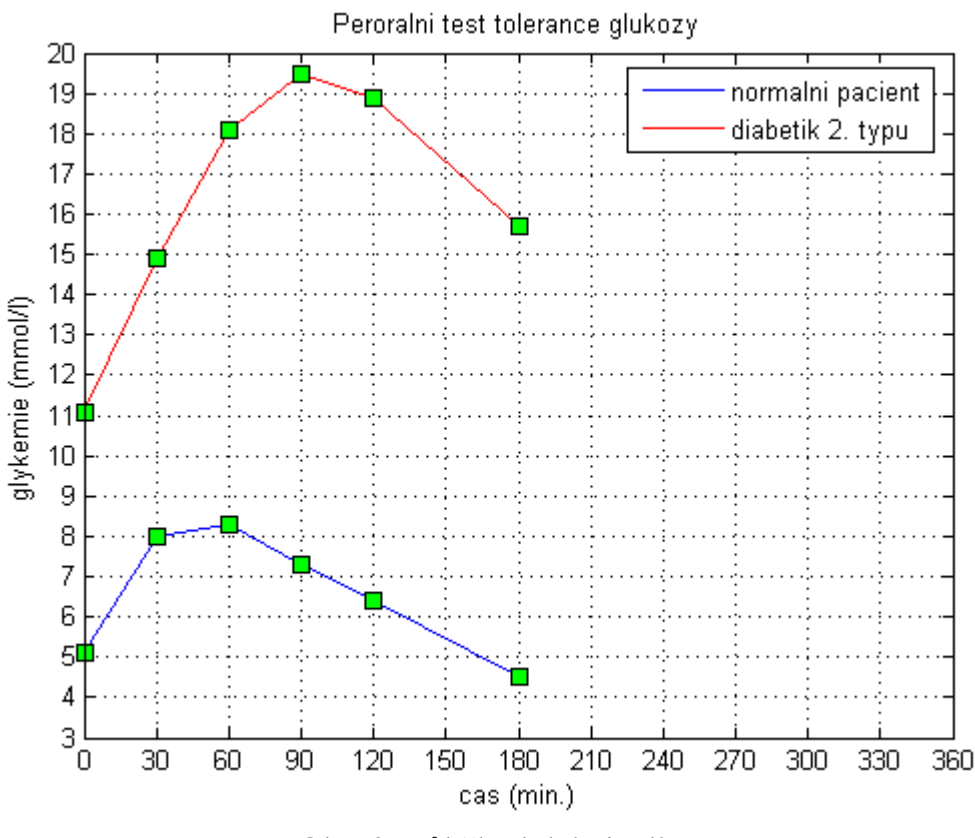

Obr. 3 Průběh glykémie dle [6]

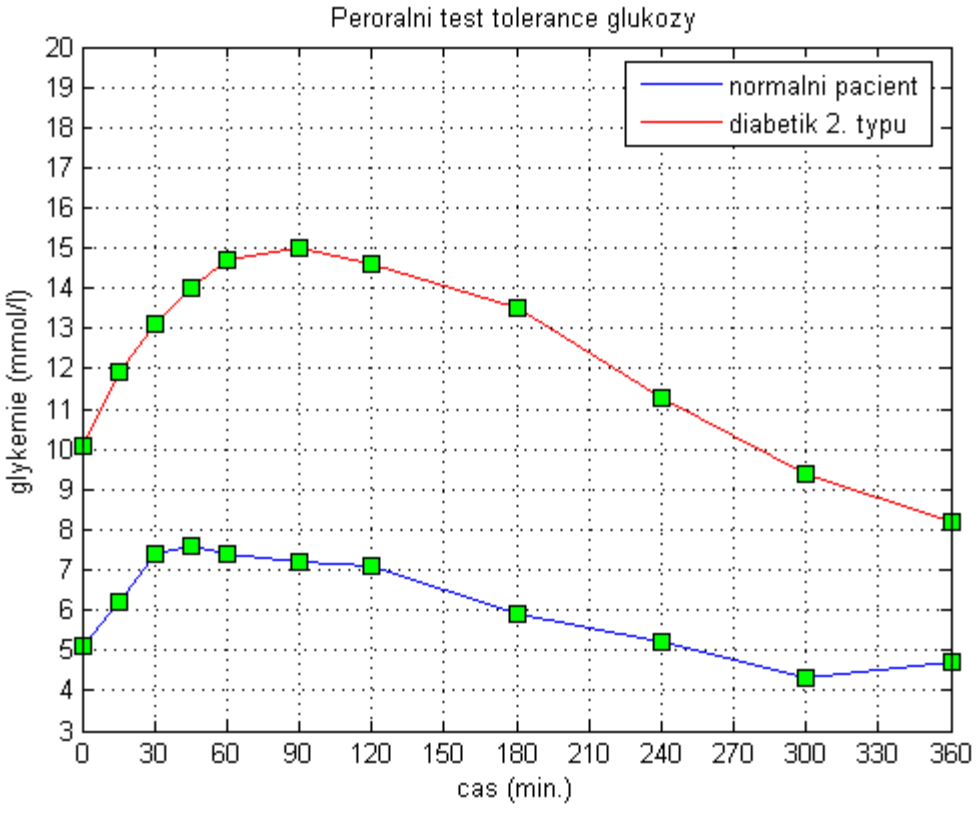

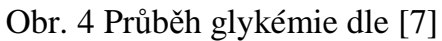

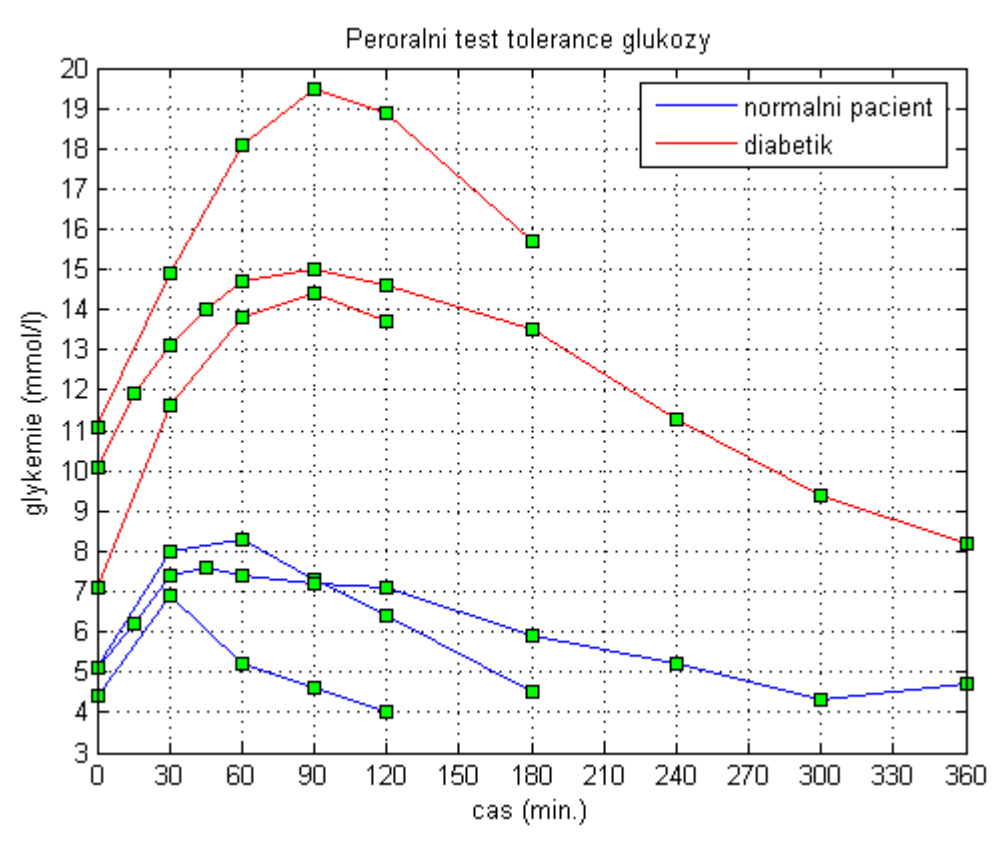

Obr. 5 Porovnání "typických" hodnot OGTT

Tyto "typické" hodnoty porovnává obr. 5. Neshodné výsledky dle různých pramenů plynou pravděpodobně z nejednotné metodiky a z odlišné osobní zkušenosti jednotlivých autorů.

Jelikož byly tyto charakteristiky získány jako výsledek jednorázového požití dávky glukózy, chápu křivky jako impulsní charakteristiky. Podaří-li se mi sestavit matematický popis těchto křivek, budou jejich Laplaceovy obrazy přímo přenosovými funkcemi (=přenosy) daných systémů. Každému pacientovi by měl příslušet ze střednědobého hlediska jeden jediný přenos (vždyť podle toho lékaři – byť možná nevědomky – určují diagnózy a následně léčí).

Nyní se pokusím popsat společné znaky těchto křivek. U zdravého pacienta se vyskytuje maximální hodnota v čase mezi 30. a 60. minutou po iniciační dávce glukózy, u nemocného v čase mezi 75. a 105. minutou. Do tohoto maxima křivka prudce roste, od maxima pozvolna klesá. U křivek, které jsou tvořeny více hodnotami, je patrný podkmit pod hodnotu naměřenou v čase 0. Ve většině případů nemívá glykemická křivka podkmit. Mírný podkmit je zpravidla hodnocen jako fyziologický, výrazný indikuje reaktivní hypoglykémii (kterážto diagnóza si vyžaduje další vyšetření). Výrazný podkmit je možné vysvětlovat opožděnou a nadměrnou sekrecí inzulínu s hypogl. efektem, která by mohla mít specifický vztah k pozdějšímu rozvoji NIDDM.

## **3.2 Odhad struktury a max. použitelného řádu systému**

Systém prvního řádu jakožto vhodná aproximace křivky OGTT se jeví jakožto nedostatečný. Zpětnou L-transformací přenosové funkce totiž dostaneme příkladně buďto mocninnou funkci  $f(t) = t^n$  v případě  $F(s) = n!$  /  $s^{n+1}$ , nebo exponenciálu f(t) = te<sup>- $\alpha$ t</sup> v případě F(s) = 1 / (s+ $\alpha$ ). Ani jedna z těchto funkcí přitom nepostihuje současně jak strmý nárůst v čase před maximem (amplitudovým), ani pozvolný pokles v čase po maximu. Domnívám se, že je vhodné považovat proces vstřebávání glukózy za systém 2. řádu se zanedbatelným dopravním zpožděním. (Doba od požití glukózy do vyplavení do místa působení je zanedbatelná). Funkce  $f(s) = t^{n+1}$ e <sup>-α.t</sup> vzniklá zpětnou L-transformací přenosové funkce  $F(s) = n! / (s+\alpha)^{n+1}$ bohužel neumožňuje, aby funkční hodnoty byly i záporné (a to by vylučovalo podkmit). Téměř by vyhovovala funkce  $f(t) = (1 / (\beta - \alpha))$  (e<sup>-α.t</sup>)  $- e^{-β.t}$ ) (α≠β) vzniklá L-transformací přenosu F(s) = 1 / (s+α)(s+β). Tato funkce nemůže nabývat záporných hodnot, a i kdyby to dokázala, nedokázala by postihnout druhý překmit, který se rovněž někdy vyskytuje. Funkce jako např. f(t) = (1 / (β-α))  $\cdot$  (βe<sup>-β.t</sup> – αe<sup>-.αt</sup>) (α≠β) vzniklá Ltransformací přenosu  $F(s) = s / (s+\alpha)(s+\beta)$  mimo to nemá nulovou hodnotu v čase 0. Pro hledanou funkci musí tedy platit:  $h(t) \approx e^{k \text{const.}t}$ , a zároveň  $h(t)$  $\approx$  sin(konst.t).

Informace o tom, že glykemická křivka může mít i dvě (lokální) maxima (druhé znatelně menší, mezi nimiž je samozřejmě podkmit), mě utvrdila v tom, že se jedná o lineární systém druhého řádu. Systém třetího nebo vyššího řádu by jistě ještě lépe odpovídal naměřeným parametrům, ale pro jeho identifikaci nemáme dostatečné množství vstupních hodnot.

Vhodným modelem je funkce, jejíž obraz v Laplaceově transformaci (Ltransformaci) je

$$
h(s) = K \cdot \frac{w_n^2}{s^2 + 2 \cdot z \cdot w_n \cdot s + w_n^2}
$$

v časové oblasti popsaná jako

$$
h(t) = K \cdot \frac{W_n}{\sqrt{1 - z^2}} \cdot e^{-z \cdot W_n \cdot t} \cdot \sin(W_n \cdot \sqrt{1 - z^2} \cdot t)
$$

Funkce h(t) se nazývá impulsní charakteristikou systému a její obraz h(s) v L-transformaci je přenosová funkce (přenos) systému.

Přenos může být přepsán do tvaru

$$
h(s) = K \cdot \frac{1}{T_2^2 \cdot s^2 + T_1 \cdot s + 1}
$$

přičemž převodní vztahy mezi konstantami jsou

$$
W_n = \frac{1}{T_2} \qquad \qquad \frac{T_1}{T_2} = 2 \cdot Z
$$

#### **3.3 Popis konstant**

**Konstanta K** se nazývá zesílení systému. Udává, kolikrát je nutno zvětšit (zmenšit) impulsní charakteristiku proti původní, jejíž hodnoty se pohybují v omezeném intervalu, např. h(t)∈ <-1;1> (resp. h(s)).

**Přirozená frekvence w<sup>n</sup>** informuje o tom, jaká by byla frekvence oscilací [9] systému, kdyby nebyl tlumen ( $\zeta = 0$ ). Převrácenou hodnotou  $1/\omega_{\rm n}$  je konstanta  $T_n$ , jejíž polovina udává časový rozdíl mezi časy, v nichž má funkce maximální překmit a podkmit.

**Relativní tlumení z** (v dalším textu a) udává, do jaké míry je systém tlumen. Nabývá hodnot z intervalu  $\zeta \in \langle 0;1 \rangle$ . Je-li  $\zeta > 1$ , systém je přetlumený – poklesne bez podkmitnutí, navíc děj trvá déle než při  $\zeta = 1$ (jeho settling time = čas ustálení je delší).

Parametr T<sub>1</sub> v našem případě zvětšuje a zmenšuje vzdálenost mezi maximální a minimální hodnotou imp. charakteristiky, přičemž středem je časově nehybný inflexní bod mezi nimi.

**Parametr T<sub>2</sub>** "posouvá" všechny hodnoty imp. char. vpravo či vlevo, lépe řečeno – zrychluje či zpomaluje dynamiku.

Vzhledem k charakteru systému je výhodné používat druhý uvedený tvar Lapl. obrazu impulsní charakteristiky (s konstantami K,  $T_1$  a  $T_2$ ).

Vstupním vektorem (vstupními hodnotami) jsou naměřené hodnoty hladiny glukózy v krvi (=glykémie) v časech 0 min, 60 min a 120 min po vypití dávky glukózy: h(0), h(60) a h(120).

### **3.4 Analytické řešení**

Soustava tří rovnic o třech neznámých

$$
h(0) = K \cdot \frac{W_n}{\sqrt{1 - z^2}} \cdot e^{-z \cdot w_n \cdot 0} \cdot \sin(w_n \cdot \sqrt{1 - z^2} \cdot 0)
$$
  

$$
h(60) = K \cdot \frac{W_n}{\sqrt{1 - z^2}} \cdot e^{-z \cdot w_n \cdot 60} \cdot \sin(w_n \cdot \sqrt{1 - z^2} \cdot 60)
$$
  

$$
h(120) = K \cdot \frac{W_n}{\sqrt{1 - z^2}} \cdot e^{-z \cdot w_n \cdot 120} \cdot \sin(w_n \cdot \sqrt{1 - z^2} \cdot 120)
$$

kterými jsou K,  $\omega_n$  a  $\zeta$ , má pouze numerické řešení. Naneštěstí je navíc jedno měření prováděno v čase 0 minut, a jak je z rovnice patrné, ztratil se tak její informační obsah. Sin(0) = 0, h(0)  $\neq$  0. Soustavu dvou rovnic o třech neznámých nelze vyřešit ani numericky.

## **4. Odhad parametrů**

Nezbývá než zkoušet odhadnout tyto parametry, resp. parametry K,  $T_1$  a  $T_2$ . Jako výchozí hodnoty jsem zvolil glykemické křivky dle Ganonga [1]. Použil jsem softwarový produkt MATLAB 7.0.1 a aplikoval znalosti o systému 2. řádu.

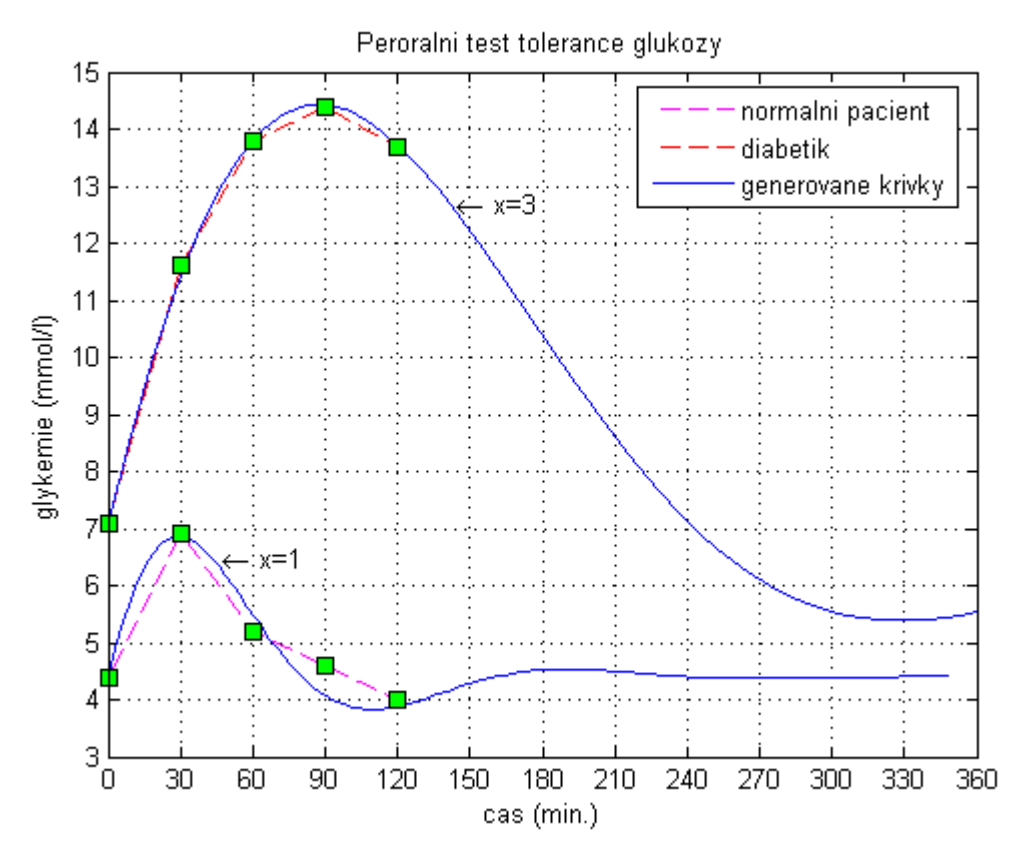

Obr. 6 Teoretické průběhy OGTT dle [1]

V dalším textu i v programu MATLAB jsem místo ζ použil písmena a. Zkoumal jsem vztah mnou nalezených dvou křivek - charakterizujících dynamiku vstřebávání glukózy u zdravého pacienta a u diabetika.

Při hledání hraničních parametrů modelu jsem vycházel z poznatku, že se hodnota glykémie v čase 120 minut od vypití dávky glukózy pohybuje v rozmezích 2 – 15 mmol/l. Jiné hodnoty jsou extrémy, které se musejí vždy zkoumat zvlášť. Rovněž jsem vycházel z teoretických průběhů, jak jsou zobrazeny na obr. 6 a popsány níže.

Modře zbarvené křivky jsem generoval jako impulsní odezvu na přenosovou funkci

$$
h(s) = K \cdot \frac{1}{T_2^2 \cdot s^2 + T_1 \cdot s + 1}
$$

Liší se od sebe všemi třemi parametry: K,  $T_1$  i  $T_2$ . Zavedeme-li pomocnou proměnou x, a to následujícím způsobem

$$
h(s) = (x^{2} \cdot K) \cdot \frac{1}{(x \cdot T_{2})^{2} \cdot s^{2} + (x \cdot T_{1}) \cdot s + 1}
$$

pak platí, že se tyto dvě křivky liší právě parametrem x. Používal jsem trojici konstant: K, a a  $T_2$ . Pro  $T_1$  platí, že

$$
T_1 = 2 \cdot a \cdot T_2
$$

Konkrétní přenosová funkce z obr. 6 je nyní popsána parametry:

$$
K = 96,a = 0.42,T2 = 23.2.
$$

### **4.1 Parametr x**

Jak je uvedeno v obr. 6, liší se obě křivky parametrem x. Křivka zdravého pacienta není proložena nejvhodněji. Glykemické křivky uváděné v publikacích podobných [1] uvádějí i rozmezí hodnot, ze kterých se hodnoty s nevětší četností vynášejí do grafu. Jelikož pramen [1] neobsahoval tato vymezení, a jelikož se od sebe "typické průběhy" tolik liší, domnívám se, že hodnoty mohou ležet i tam, kudy prochází mnou vygenerovaná glykemická křivka. Domnívám se, že nesoulad mezi hodnotami zdravého pacienta a diabetika není v tuto chvíli tak podstatný. Typické průběhy glykémie se od sebe (jak ukazuje obr. 5) výrazně liší.

Následně jsem vytvořil 64 křivek lišících se pouze parametrem x (na obrázku pro přehlednost jen 32- obr. 7)

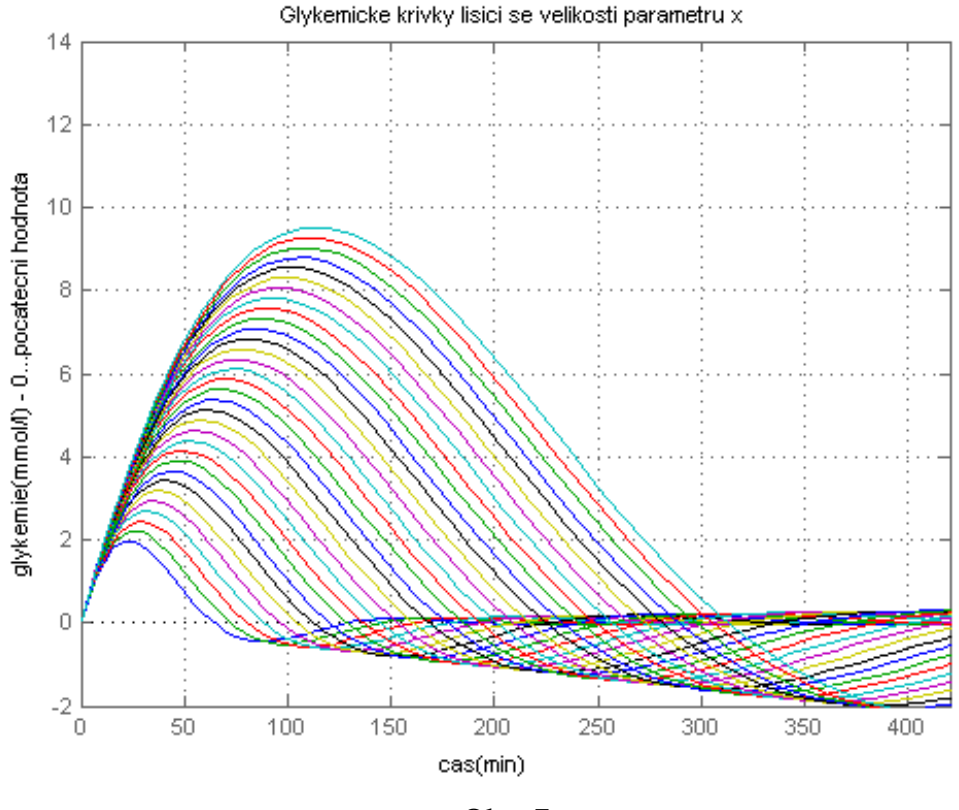

Obr. 7

a porovnal minima odchylek v časech 60 a 120 minut od hodnot glykémie získaných z Všeobecné fakultní nemocnice v Praze (VFN). Vhodně vytvořených průběhů (jen málo se lišících od hodnot získaných z OGTT) bylo asi 50 %. Rozhodl jsem se tedy vytvořit nejen křivky lišící se parametrem  $\underline{x}$ , ale i podle různých hodnot parametrů <u>a</u> a  $T_2$ .

Parametr x jsem měnil od 0.80 do 3.95 s krokem 0.05. Takto vzniklo oněch 64 křivek. Krok 0.05 jsem volil proto, že hodnoty křivek se pro libovolný čas od sebe liší přibližně o 0.1 mmol/l. Volil jsem tak proto, že i glykémie se měří s přesností na 0.1 mmol/l.

### **4.2 Parametr a – relativní tlumení**

Z obr. 8, na kterém je táž přenosová funkce, ale s měnícím se parametrem a, je vidět, že parametr a by se měl pohybovat v rozmezí  $0.40 - 0.90$  (a = 0.30 vykazuje 3 lokální maxima a pro takový průběh není opodstatnění). Zároveň je patrné, že pro zvyšující se  $\underline{a}$  se amplituda snižuje (tento trend by šel popsat mocninnou funkcí – odpovídá průběhu funkce y = konst $\sqrt{x}$ ). Krokem odpovídajícím 0.1 mmol/l je zpočátku  $a = 0.04$ , se zvyšujícím se a se krok může zvětšit až na  $a = 0.1$ .

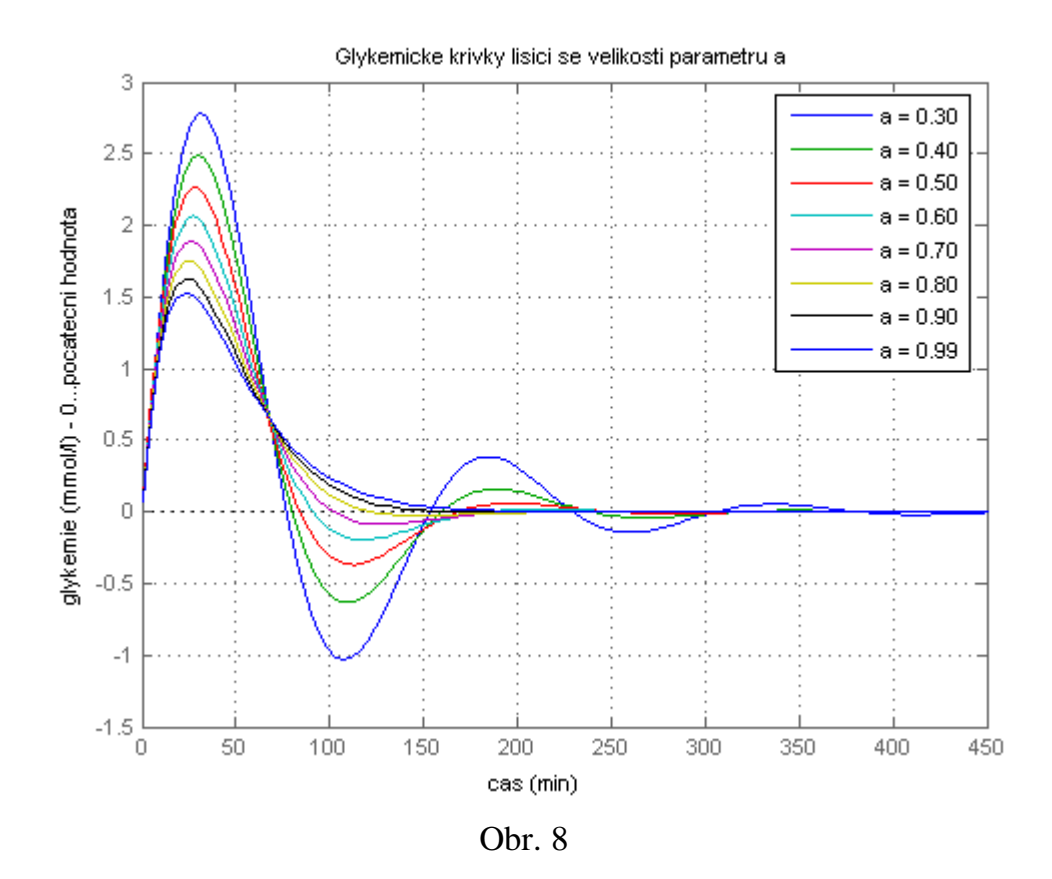

### **4.3 Parametr T<sup>2</sup>**

Z průběhů obr. 9, na kterém je táž přenosová funkce, ale s měnícím se parametrem  $T_2$ , je vidět, že parametr  $T_2$  by se měl pohybovat v rozmezí 20 – 80 (pro  $T_2$  = 15 je prvního maxima dosaženo v čase výrazně kratším než 30 minut. I zde je patrné, že pro zvyšující se  $T_2$  se amplituda snižuje (tento trend by šel popsat mocninnou funkcí – odpovídá průběhu funkce y = konst $\sqrt{x}$ ). Krokem odpovídajícím 0.1 mmol/l je zpočátku T<sub>2</sub> = 1, se zvyšujícím se  $T_2$  se krok může zvětšit až na  $T_2$  =10.

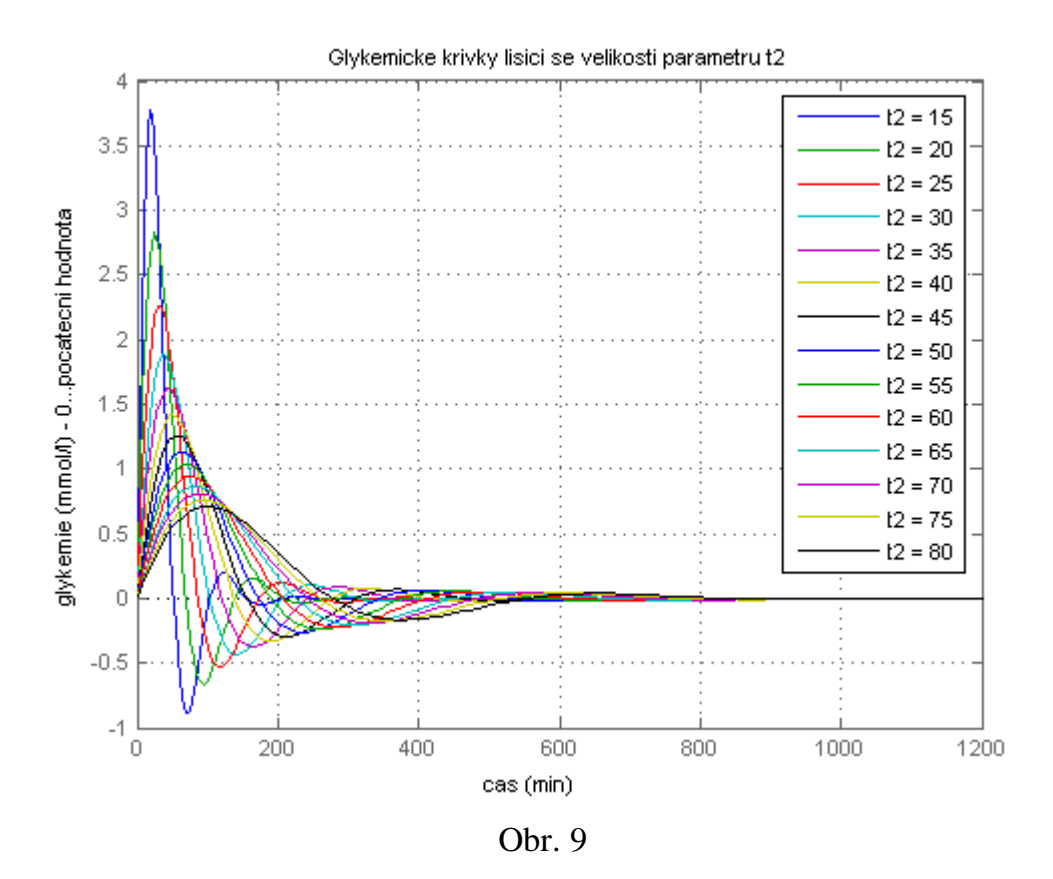

### **4.4 Kombinace parametrů**

Z výše uvedených hodnot parametrů vyplývá, že extrémy jejich kombinací jsou hodnoty:

1)  $a = 0.40$ ,  $T_2 = 20$ , 2)  $a = 0.40$ ,  $T_2 = 80$ , 3)  $a = 0.90, T_2 = 20,$ 4)  $a = 0.90, T_2 = 80.$ 

Tyto impulsní charakteristiky (pro jednoduchost s  $K = 96$ ) jsou graficky vyvedeny na obr. 10.

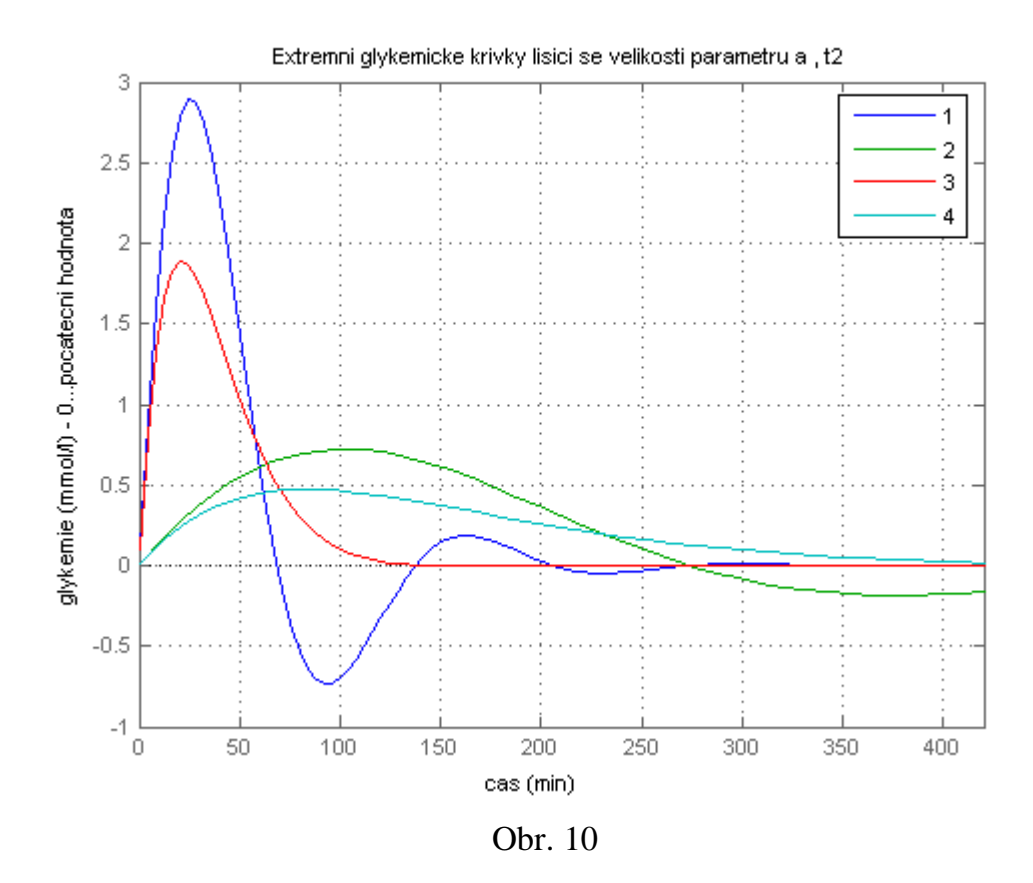

## **5. Postup použitý při vytváření křivek**

Dle všech mnou dostupných informací se glykemická křivka svým tvarem a průběhem neodchyluje od mezních hodnot z obr. 10 a kap. 4.4. Pro vytvoření potřebného množství křivek, z jejichž hodnot v čase 60 a 120 min bychom např. pomocí metody nejmenších čtverců jednoznačně určili křivku nejméně se odchylující od naměřených hodnot, bychom museli nechat Matlab vykreslovat asi 100 000 křivek, což by trvalo asi 6 hodin (na průměrném PC). Ačkoli by posléze prohledávání pole s 200 000 prvky (hodnoty v 60. a 120. minutě) nebylo časově náročné, rozhodl jsem se vytvořit podstatně méně křivek. Využíval jsem při tvorbě vhodných křivek parametru x a některého dalšího. Zprvu a, později i  $T_2$ . Vytvořil jsem 1344 křivek lišících se parametry x a a (64 x 21). Asi 70 % vytvořených průběhů odpovídalo hodnotám naměřeným z testu OGTT ze VFN. Pak jsem vytvořil dalších 2560 křivek (64 x 40) lišících se parametry x a  $T_2$ . Vhodných průběhů bylo asi 85%. Zbylé výsledky testu OGTT lze rozdělit do několika skupin – viz. kap. 2.6.

### **5.1 Algoritmus výpočtu parametrů**

V programu jsem barevně odlišil křivky generované změnami kombinací parametrů x a a (červená barva) a křivky generované změnami kombinací parametrů  $\underline{x}$  a T<sub>2</sub> (zelená barva).

V souboru bak\_1\_cast.m jsem vytvořil 3904 křivek dle výše uvedených omezení. U každé křivky jsem nalezl hodnotu pro čas 60 min a 120 min a uložil je do proměnných vysledky\_v\_60min\_32 a vysledky\_v\_120\_min\_32 do souboru vysledky\_finalni.mat. V souboru bak\_2\_cast.m jsem rozhodl, která křivka se svými hodnotami nejméně odchyluje od hodnot získaných z OGTT, a tu jsem následně vynesl do grafu. Dále odkazuji na přílohu 4, která porovnává data z VFN s vytvořenými křivkami.

Matlab vypisuje hodnoty impulsních charakteristik tak, že hodnoty glykémie i času jsou samozřejmě hodnotami diskrétními. Proto soubor bak\_1\_cast.m obsahuje část, která najde nejbližší nižší hodnotu k hledanému času (např. k 60 minutám po začátku testu: 7.3– 59 min) a nejbližší vyšší hodnotu k hledanému času (např. 7.5 k 61 min) a dopočte takovou hodnotu, která by hledanému času odpovídala, kdyby se tyto dva body proložili přímkou (v uvedeném příkladu 7.4 k 60 min).

Odchylky modelu od hodnot testu OGTT určuji pomocí jednorozměrného zjednodušení metody nejmenších čtverců – viz zdrojový kód, příloha 2.

### **5.2 Hraniční parametry modelu**

Porovnáním parametrů průběhů glykémií z dat z VFN plynou následující orientační meze:

K<79…neobvyklé, K>800…DM T1<18…neobvyklé, T1>70…nevyskytlo se  $T_{2}$ <20... neobvyklé,  $T_{2}$ >80... DM.

Upozorňuji, že hodnoty jsou pouze orientační, přesnější informaci podávají přímo glykemické křivky.

# **6. MatlabWebServer (MWS)**

Dle zadání práce jsem měl zpracovat jednoduché demo na predikci hodnot glykemické křivky – na základě několika změřených průběhů. Test OGTT se zpravidla neprovádí vícekrát do měsíce, a proto moje simulace kreslí

23

křivky pouze dle jedné série tří hodnot. Přiložené CD obsahuje soubory nutné pro funkci MWS. Nejprve se zobrazí úvodní stránka:

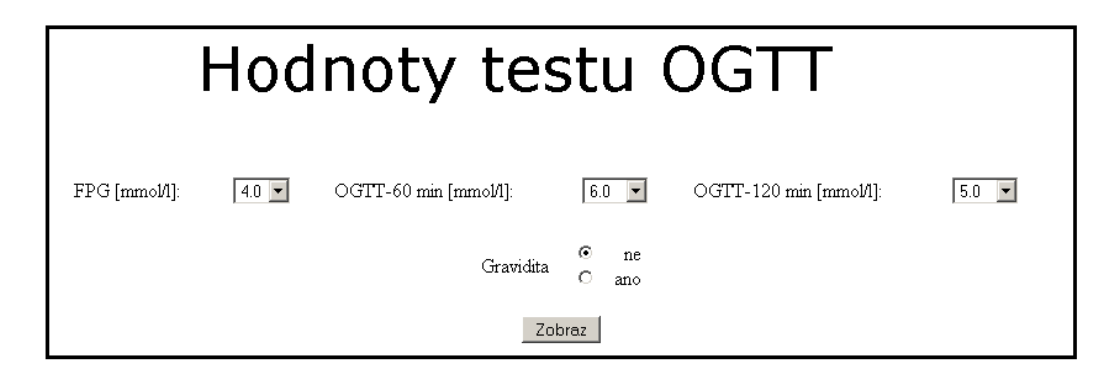

Po zadání hodnot a stisku "Zobraz" se zobrazí výsledná křivka.

#### K=162.24 T1=38.48 T2=48.1  $1<sup>E</sup>$  $14$  $13$  $12$  $11$ alykemie [mmol/l]  $1<sup>1</sup>$ g 8  $\overline{7}$ 6  $\sqrt{2}$  $3\frac{1}{0}$ 60 90 150  $\overline{210}$ 240  $\overline{270}$  $300$  $330$ 360 390  $420$ 30 120 180 cas [min]

## Glykemicka krivka

Průběh glykemické křivky nevykazuje výraznější odchylky od průhěhu u zdravého člověka.

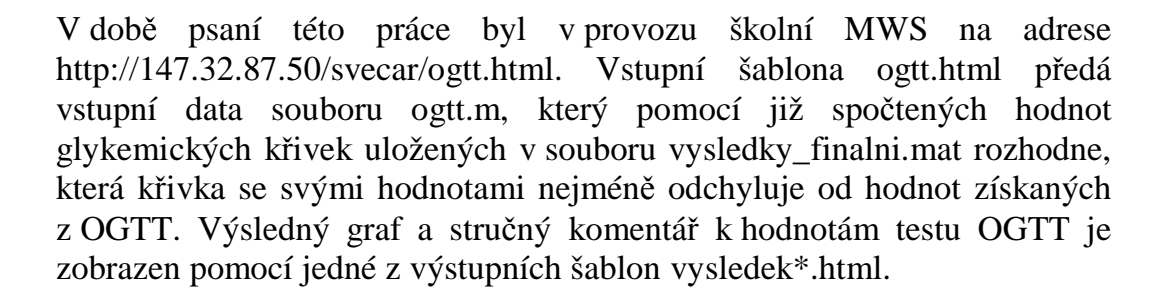

# **7. Závěr**

Podařilo se identifikovat parametry modelu (přenosové funkce) OGTT tak, že svojí dynamikou generuje obdobné impulsní charakteristiky jako OGTT. Průběh glykemické křivky u člověka lze modelovat systémem 2. řádu. Identifikace systému pomocí přenosové funkce má význam pro další práci s glykemickou křivkou. Model tohoto děje – "odvádění" glukózy z krve do buněk – jsem použil v aplikaci pro MWS. Odchylka od nejvíce odpovídajícího průběhu odvozeného z teorie pomáhá odlišit diagnózy forem diabetu od netypických hodnot, které si vyžadují specifický zřetel.

Přesnější stanovení parametrů modelu by bylo možné získat porovnáním řádově většího počtu hodnot OGTT (než zde užitých 34 z VFN).

## **Použité a citované prameny:**

- [1] Ganong, William F.: Přehled lékařské fysiologie, Nakladatelství a vydavatelství H&H, Jinočany 1995
- [2] Laboratorní příručka OKB (oddělení klinické biochemie Městské nemocnice Ostrava), http://www.mnof.cz/obkprirucka/index.php
- [3] Laboratorní příručka Endokrinologického ústavu, laboratoř funkční diagnostiky: Zátěžové a speciální testy, http://www.endo.cz/scripts/detail.asp?id=411
- [4] Chlup Rudolf a spol.: Úvod do diagnostiky a léčby diabetu, LF UP v Olomouci, Olomouc 2000
- [5] Americká diabetická společnost: Cukrovka od A do Z, nakladatelství PRAGMA, Praha 1997
- [6] Diabetes Care, vol. 24, number 3, March 2006: A Model-Based Metod for Assessing Insulin Sensitivity From the Oral Glucose Tolerance Test
- [7] Fölschl R; Kochsiek K; Schmidt R. F. a kol.: Patologická fyziologie, Grada Publishing a.s., Praha 2003
- [8] Horáček Petr: Systémy a modely, Vydavatelství ČVUT, Praha 2000
- [9] Nise Norman S.: Control Systems Engineering, 4th edition, John Wiley & Sons, Inc., 2004

## **Příloha 1 – zdrojový kód bak\_1\_cast.m**

%toto je impuls. char. v minutach s podkmitem clear all %clear the workspace rehash %update Matlab caches k0=96; %zesileni  $s_{sys} = tf([k0],[(t2)^2 11])$ ; t2=23.2; x=0.80; i=1; % i je od 1 do 64 tic while x<3.95 % 64 imp. charakteristik a=0.40; %relativni tlumeni  $t1=2*at*t2;$  j=1; % j je od 1 do 21 while a<0.82 % 21 charakteristik  $[h,t] = impulse(tf([(x^2)*k0],[(x*t2)^2 x*t1 1]))$ ; %najdi index t, jehoz hodnota je nejbliz cislu 60 %a prislusnou hodnotu h %pozn.: cas 60 min je mezi 5. a 50. indexem casu for index=5:50 %najde index pro cas 60 min if t(index)<60 if  $t(index+1) > 60$  $if (60-t/index))<(t(index+1)-60)$  hledany\_index=index; else hledany\_index=index+1; end end end end %optimalizace dat - nahrazeni mezi sousednimi hodnotami primkou if t(hledany\_index)<60 opti\_index = (60 t(hledany\_index))/(t(hledany\_index+1)-t(hledany\_index)); if h(hledany\_index)<h(hledany\_index+1) vysledky v 60 min  $32(i,j)=h(hledany_index)+(h(hledany_index+1)$ h(hledany\_index))\*opti\_index; else

```
 vysledky_v_60_min_32(i,j)=h(hledany_index)-
(h(hledany_index)-h(hledany_index+1))*opti_index;
             end
```

```
 elseif t(hledany_index)==60 %v pripade sirsiho vyuziti 
presunout ke konic cyklu
             vysledky_v_60_min_32(i,j)=h(hledany_index);
         else %hledany_index je > nez 60
             opti_index = (t(hledany_index)-60)/(t(hledany_index)-
t(hledany_index-1));
             if h(hledany_index)<h(hledany_index-1)
vysledky_v_60_min_32(i,j)=h(hledany_index)+(h(hledany_index-1)-
h(hledany_index))*opti_index;
             else
                 vysledky_v_60_min_32(i,j)=h(hledany_index)-
(h(hledany_index)-h(hledany_index-1))*opti_index;
             end
         end
         %najdi index t, jehoz hodnota je nejbliz cislu 120
         %a prislusnou hodnotu h
         %pozn.: cas 120 min je mezi 10. a 100. indexem casu
         for index=10:100 %najde index pro cas 120 min
             if t(index)<120
                 if t(index+1)>120
                      if (120-t(index))<(t(index+1)-120)
                          hledany_index=index;
                      else
                          hledany_index=index+1;
                     end
                 end
             end
         end
         %optimalizace dat - nahrazeni mezi sousednimi hodnotami 
primkou
         if t(hledany_index)<120
             opti_index = (120-
t(hledany_index))/(t(hledany_index+1)-t(hledany_index));
             if h(hledany_index)<h(hledany_index+1)
vysledky_v_120_min_32(i,j)=h(hledany_index)+(h(hledany_index+1)-
h(hledany_index))*opti_index;
             else
                 vysledky_v_120_min_32(i,j)=h(hledany_index)-
(h(hledany_index)-h(hledany_index+1))*opti_index;
             end 
         elseif t(hledany_index)==120 %v pripade sirsiho vyuziti 
presunout ke konic cyklu
             vysledky_v_120_min_32(i,j)=h(hledany_index); 
         else %hledany_index je > nez 120
             opti_index = (t(hledany_index)-
120)/(t(hledany_index)-t(hledany_index-1)); 
             if h(hledany_index)<h(hledany_index-1)
vysledky_v_120_min_32(i,j)=h(hledany_index)+(h(hledany_index-1)-h(hledany_index))*opti_index;
             else
```

```
 vysledky_v_120_min_32(i,j)=h(hledany_index)-
(h(hledany_index)-h(hledany_index-1))*opti_index;
             end
         end
         j=j+1; %v posledni fazi j zvetseno na 22
        a=a+0.02it1=2*at+2; end
    x=x+0.05;i=i+1;end
t \cap Cposledni_index_j=j;
%----------------------------------------------------------------
a=0.4; %relativni tlumeni
x=0.80;
i=1; % i je od 1 do 64
tic
while x<3.95 % 64 charakteristik 
    t2=20;t1=2*at*t2; j=posledni_index_j; % j je od 22 do 61
     while t2<60 % 40 charakteristik
        [h,t] = impulse(tf([(x^2)*k0],[(x*t2)^2 x*t1 1]));
         %najdi index t, jehoz hodnota je nejbliz cislu 60
         %a prislusnou hodnotu h
         %pozn.: cas 60 min je mezi 2. a 28. indexem casu 
         for index=2:28 %najde index pro cas 60 min
             if t(index)<60 
                 if t(index+1)>60 if (60-t(index))<(t(index+1)-60) 
                          hledany_index=index;
                      else
                          hledany_index=index+1;
                      end
                 end
             end
         end
         %optimalizace dat - nahrazeni mezi sousednimi hodnotami 
primkou
         if t(hledany_index)<60
             opti_index = (60-
t(hledany_index))/(t(hledany_index+1)-t(hledany_index));
```

```
 if h(hledany_index)<h(hledany_index+1)
vysledky_v_60_min_32(i,j)=h(hledany_index)+(h(hledany_index+1)-
h(hledany_index))*opti_index;
             else
                 vysledky_v_60_min_32(i,j)=h(hledany_index)-
(h(hledany_index)-h(hledany_index+1))*opti_index;
             end 
         elseif t(hledany_index)==60 %v pripade sirsiho vyuziti 
presunout ke konic cyklu
             vysledky_v_60_min_32(i,j)=h(hledany_index);
         else %hledany_index je > nez 60
             opti_index = (t(hledany_index)-60)/(t(hledany_index)-
t(hledany_index-1));
             if h(hledany_index)<h(hledany_index-1)
vysledky_v_60_min_32(i,j)=h(hledany_index)+(h(hledany_index-1)-
h(hledany_index))*opti_index;
             else
                vysledky v 60 min 32(i,j)=h(hledany index)-
(h(hledany index)-h(hledany index-1))*opti index;
             end
         end
         %najdi index t, jehoz hodnota je nejbliz cislu 120
         %a prislusnou hodnotu h
         %pozn.: cas 120 min je mezi 4. a 56. indexem casu
         for index=4:56 %najde index pro cas 120 min
             if t(index)<120
                 if t(index+1)>120
                      if (120-t(index))<(t(index+1)-120)
                          hledany_index=index;
                      else
                          hledany_index=index+1;
                      end
                 end
             end
         end
         %optimalizace dat - nahrazeni mezi sousednimi hodnotami 
primkou
         if t(hledany_index)<120
             opti_index = (120-
t(hledany_index))/(t(hledany_index+1)-t(hledany_index));
             if h(hledany_index)<h(hledany_index+1)
vysledky_v_120_min_32(i,j)=h(hledany_index)+(h(hledany_index+1)-
h(hledany_index))*opti_index;
             else
                 vysledky_v_120_min_32(i,j)=h(hledany_index)-
(h(hledany_index)-h(hledany_index+1))*opti_index;
             end 
         elseif t(hledany_index)==120 %v pripade sirsiho vyuziti 
presunout ke konci cyklu
            vysledky v 120 min 32(i,j)=h(h)edany index);
```

```
 else %hledany_index je > nez 120
             opti_index = (t(hledany_index)-
120)/(t(hledany_index)-t(hledany_index-1)); 
             if h(hledany_index)<h(hledany_index-1)
vysledky_v_120_min_32(i,j)=h(hledany_index)+(h(hledany_index-1)-
h(hledany_index))*opti_index;
             else
                 vysledky_v_120_min_32(i,j)=h(hledany_index)-
(h(hledany_index)-h(hledany_index-1))*opti_index;
             end
         end 
        j=j+1;t2=t2+1;t1=2*a*t2; end
     x=x+0.05;
    i=i+1;end
toc
%----------------------------------------------------------------
% vypocetni cas byl 13.5 min
save vysledky_finalni;
```
## **Příloha 2 – zdrojový kód souboru bak\_2\_cast.m**

```
clear all %clear the workspace
rehash %update Matlab caches
load vysledky_finalni.mat
%----------------------------------------------------------------
xmin=0;
xmax=420;ymin=3; 
ymax=15;
%----------------------------------------------------------------
zadana data: 
nalacno=4.9;
po_60_min=7.9;
po_120_min=6.7;
%----------------------------------------------------------------
po_60 = po_60_min - nalacno;
po_120 = po_120 min - nalacno;
%----------------------------------------------------------------
for i=1:64for j=1:21odchylka1(j)=((vysledky v 60 min 32(i,j))-
(po_60))^2+((vysledky v 120 min 32(i,j))-(po 120))^2;
     end 
    [lokmin_hodnota1(i), lokmin_poradi1(i)]=min(odchylka1);
end
[globmin_hodnota1, globmin_poradi1]=min(lokmin_hodnota1);
%----------------------------------------------------------------
for i=1:64for i=22:61odchylka2(j-21)=((vysledky v 60 min 32(i,j))-
(po_60))^2+((vysledky_v_120_min_32(i,j))-(po_120))^2;
     end
    [lokmin_hodnota2(i), lokmin_poradi2(i)]=min(odchylka2);
end
[globmin_hodnota2, globmin_poradi2]=min(lokmin_hodnota2);
%----------------------------------------------------------------
k0=96; %zesileni
\text{sys} = \text{tf} ((k0), [(t2)^2 t1 1]);figure(1);
```

```
if globmin_hodnota1 <= globmin_hodnota2
     odchyl=globmin_hodnota1;
    x=0.75+0.05*qlobmin poradil;
     a=0.38+0.02*lokmin_poradi1(globmin_poradi1);
    t2=23.2it1=2*at+2;[y,t]=impulse(tf([(x^2)*k0],[(x*t2)^2 x*t1 1]));
     plot(t,y+nalacno,'r'); 
     %hold on;
else
     odchyl=globmin_hodnota2;
    x=0.75+0.05*globmin poradi2;
     %t2=19+1*lokmin_poradi2(globmin_poradi2);
     t2=19+lokmin_poradi2(globmin_poradi2);
    a=0.4;t1=2*at+2;[y,t] = \text{impulse}(tf([(x^2)*k0],[(x*t2)^2 x*t1 1]));
     plot(t,y+nalacno,'g'); 
end
     axis([xmin xmax ymin ymax]);
     grid on;
     set(gca,'YTick',[ymin:1:ymax]);
     set(gca,'XTick',[xmin:30:xmax]);
     if odchyl>=1
         title(['!!!!! Extremni hodnoty, pozor !!! 
',num2str((x^2)*k0),' T1=',num2str(x*t1),' 
T2=',num2str((x*t2))]);
     elseif (odchyl>0.5)&(odchyl<1)
         title(['Neobvykle hodnoty ','K=',num2str((x^2)*k0),' 
T1=',num2str(x*t1),' T2=',num2str((x*t2))]);
     else
        title([YK='], num2str((x^2)*k0), 'T1='], num2str(x*t1),'T2=',num2str((x*t2))]);
     end
     xlabel('cas [min]');
     ylabel('glykemie [mmol/]');
     hold on;
    plot(0,nalacno,'--
rs','MarkerEdgeColor','k','MarkerFaceColor','g','MarkerSize',6);
    plot(60,po_60_min,'--
rs','MarkerEdgeColor','k','MarkerFaceColor','g','MarkerSize',6);
     if po_120_min >= 11.1
         plot(120,po_120_min,'--
rs','MarkerEdgeColor','k','MarkerFaceColor','r','MarkerSize',6);
     else
         plot(120,po_120_min,'--
rs','MarkerEdgeColor','k','MarkerFaceColor','g','MarkerSize',6);
     end
```
# **Příloha 3 – data z VFN**

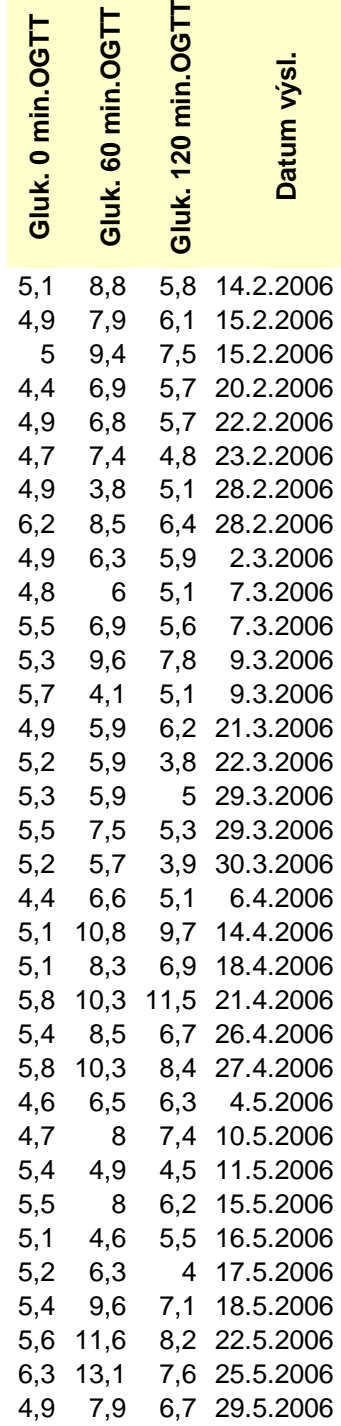

## **Příloha 4 – obsah přiloženého CD**

/bakalar/ … bakalářská práce ve formátu \*.pdf

/graphs/ … příloha 4 obohacená o grafy, které se do přílohy 4 nevešly

/m-files/ … soubory použité pro tvorbu impulsních charakteristik

/mws/ … soubory použité v MWS

/pictures/ … grafy použité v bakalářské práci

# **Příloha 5 – porovnání s daty z VFN**

Zelené čtverečky představují hodnoty získané z OGTT. Pokud byla odchylka (kvadrát součtu odchylek) > 0.5, vypisuje se v titulku nápis "Neobvyklé hodnoty", pokud > 1, vypisuje se nápis "Extrémní hodnoty".

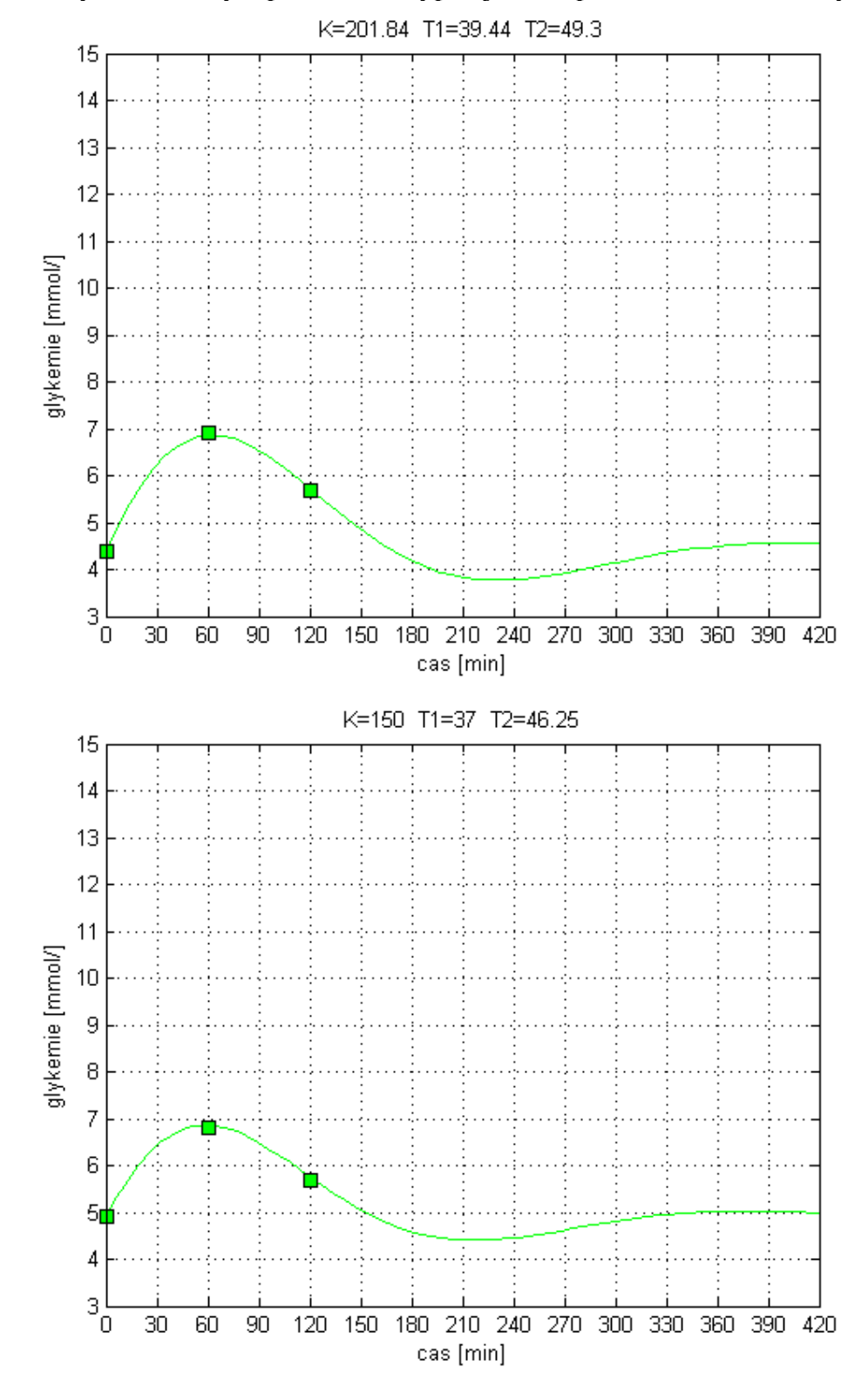

PDF created with pdfFactory trial version [www.pdffactory.com](http://www.pdffactory.com)

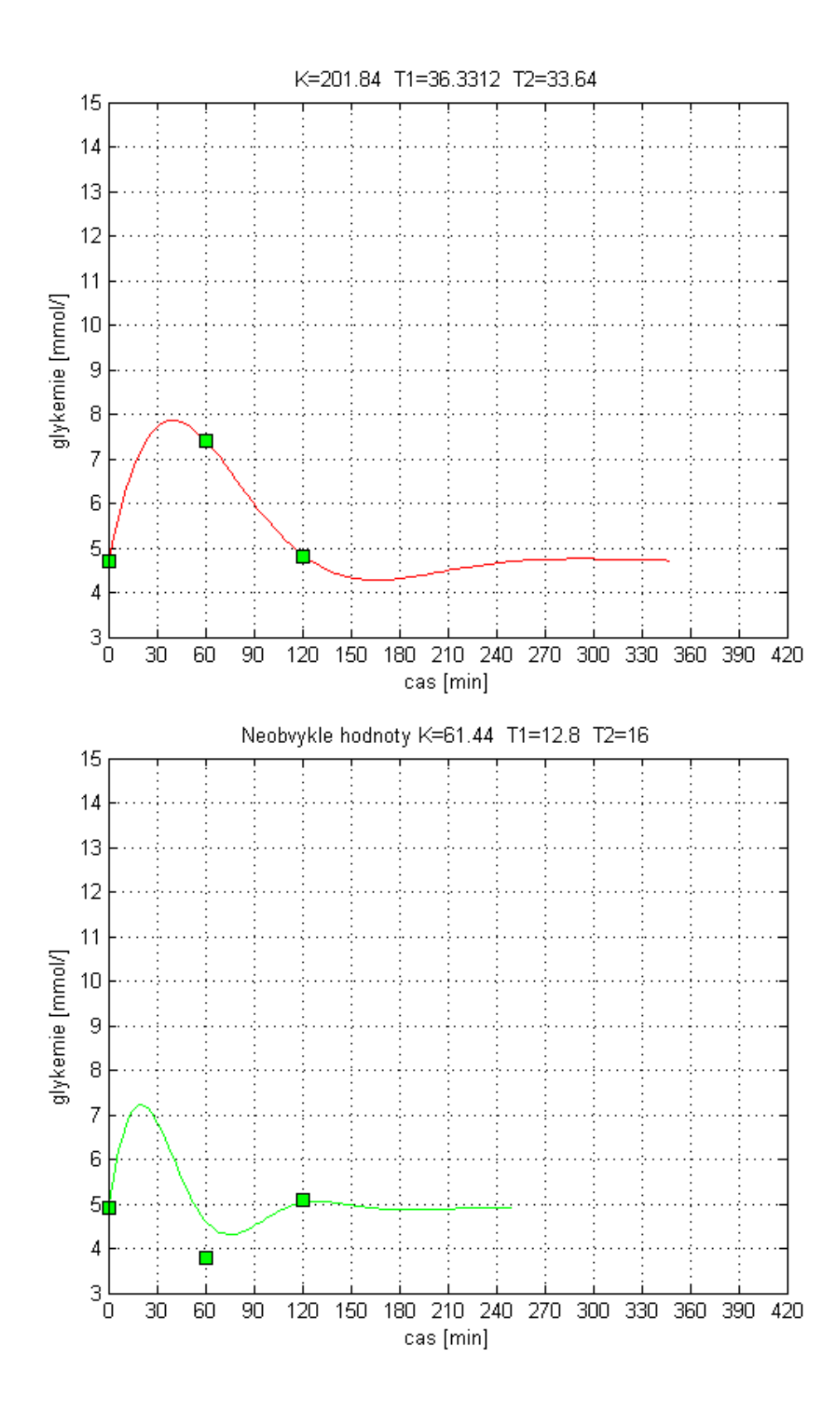

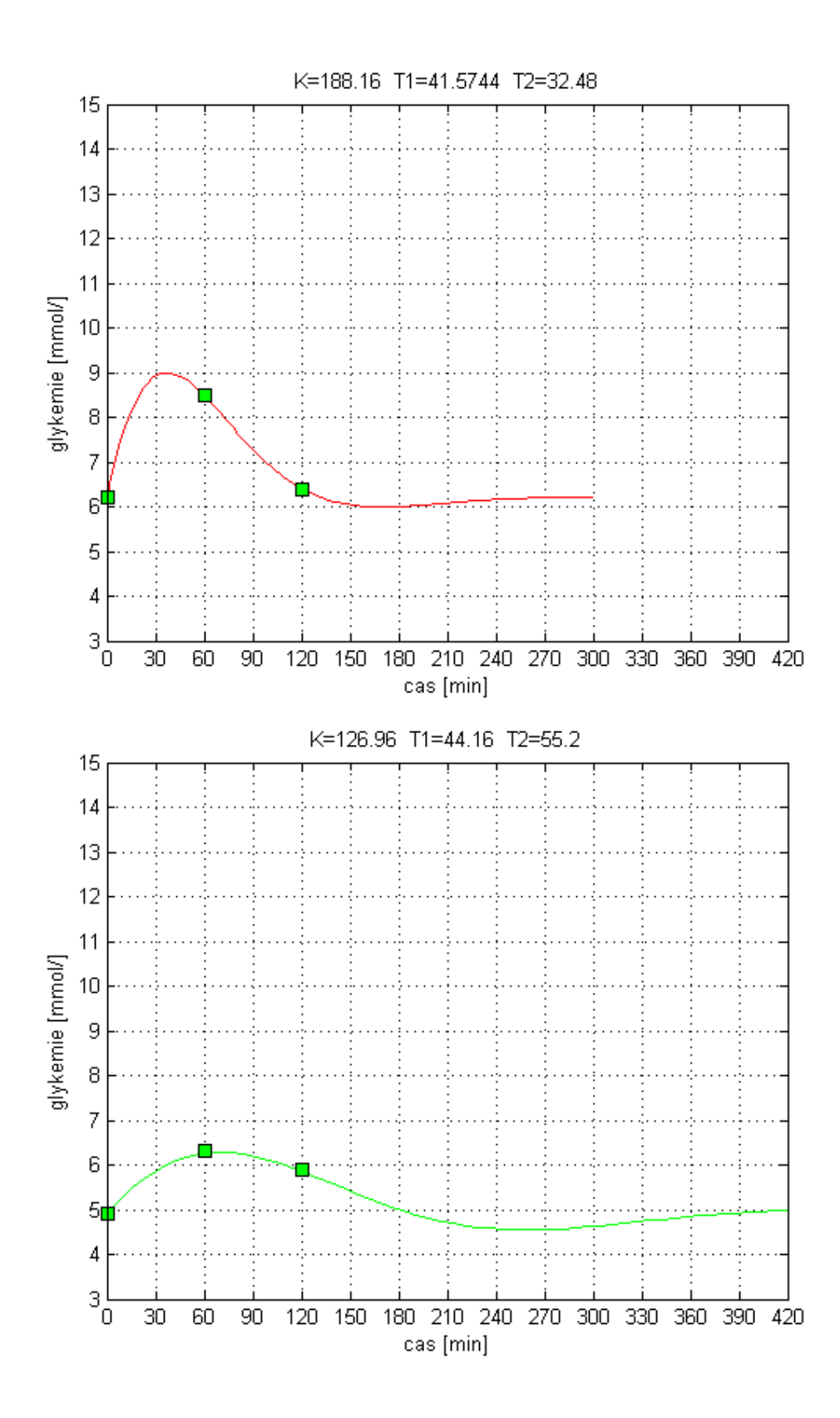

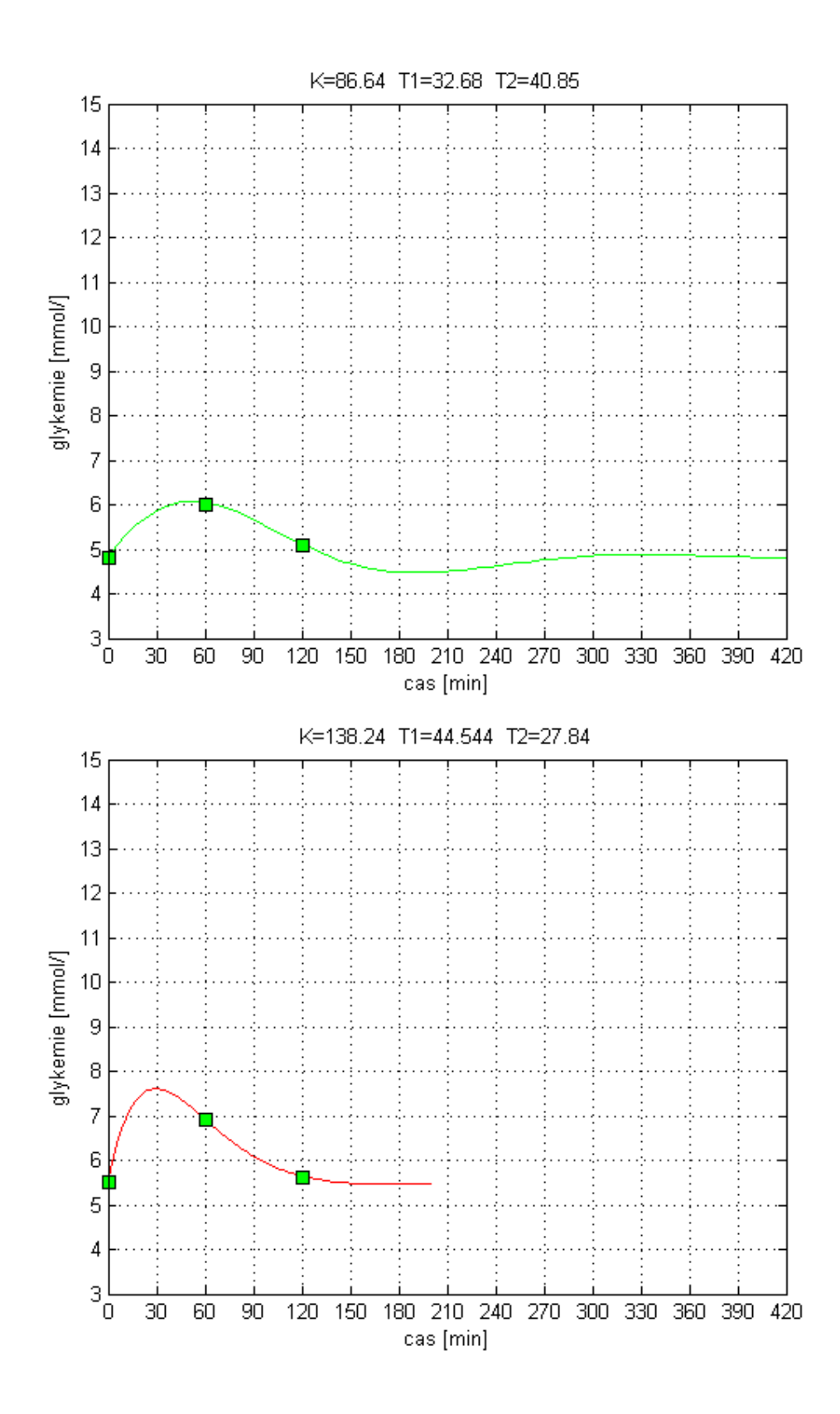

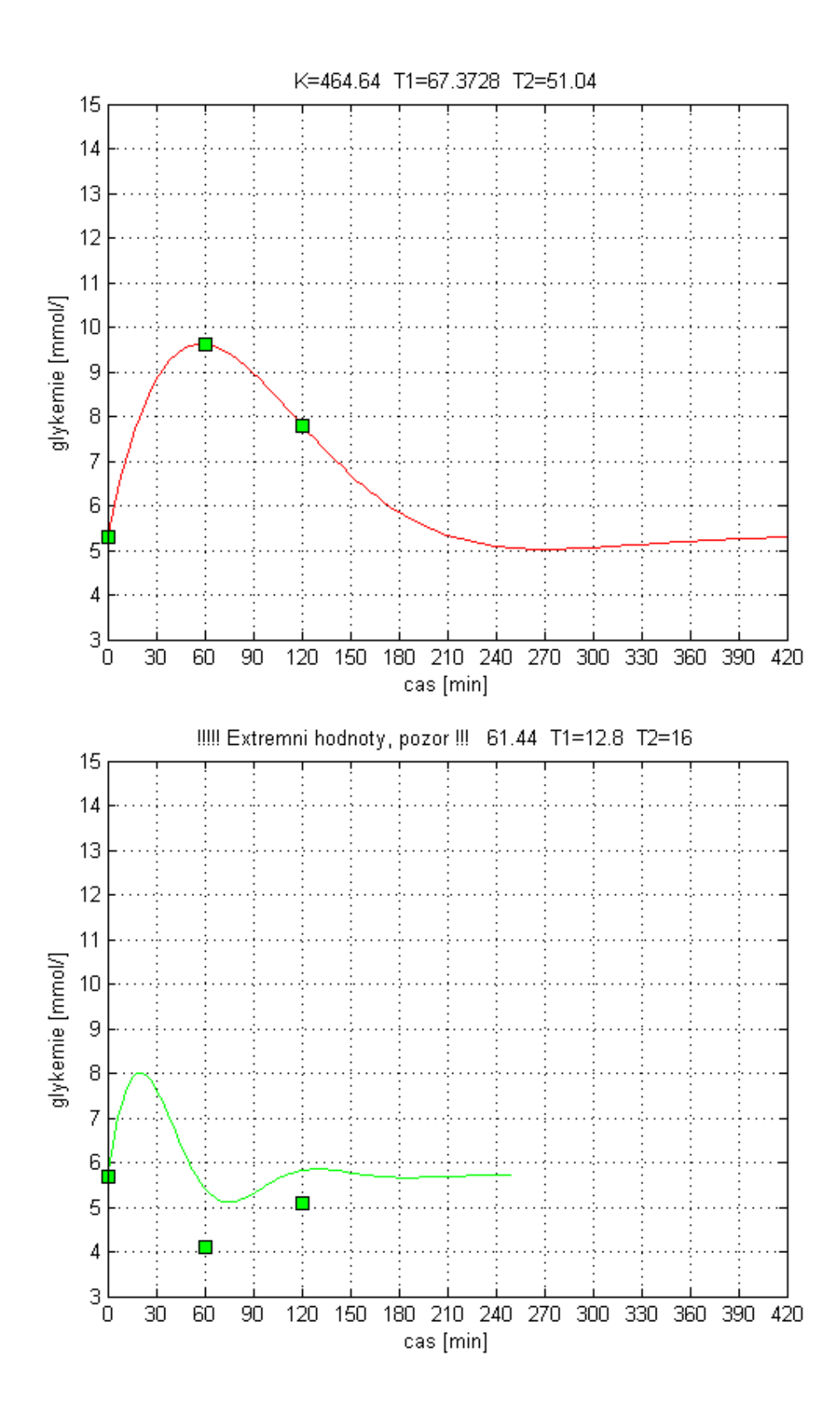

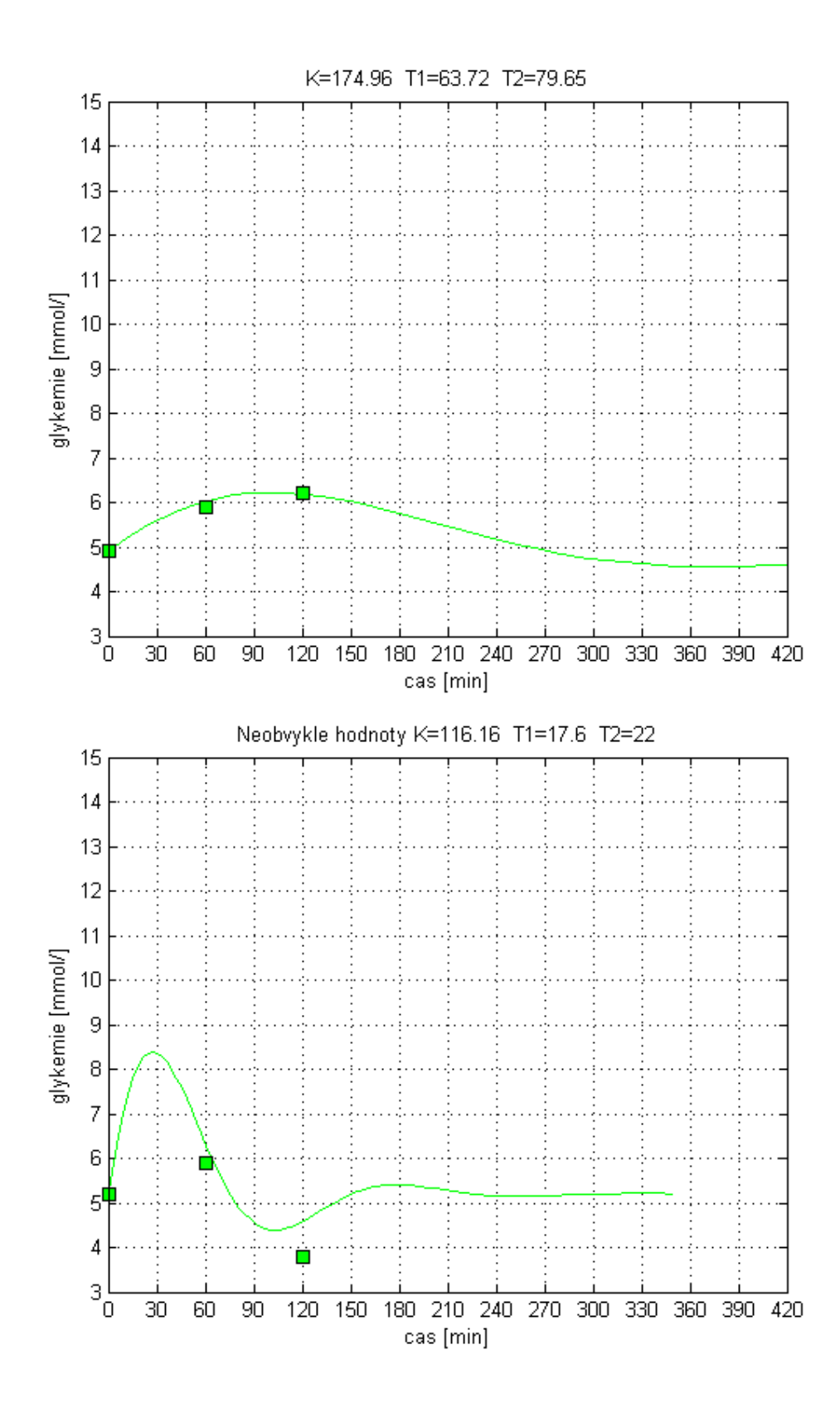

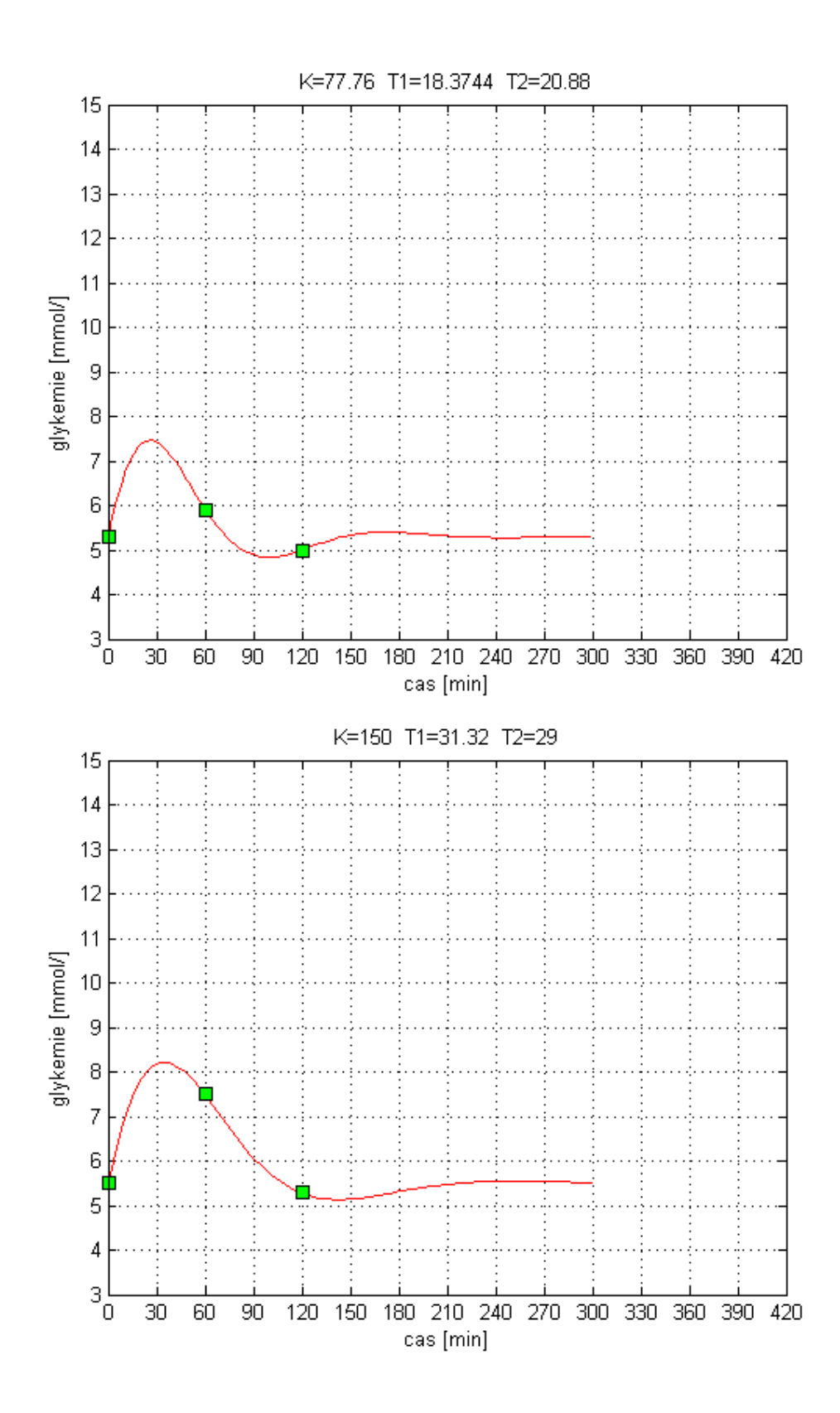

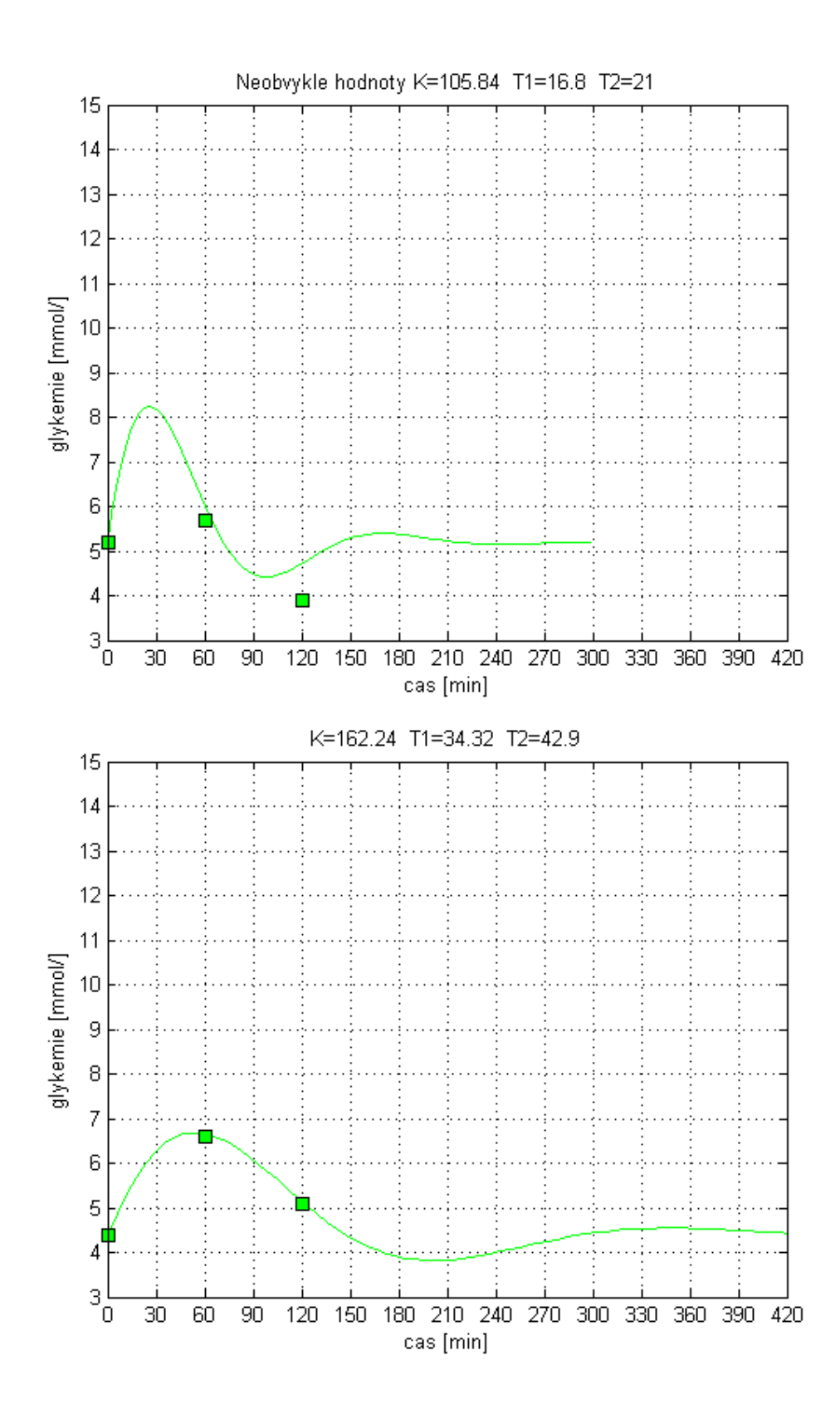

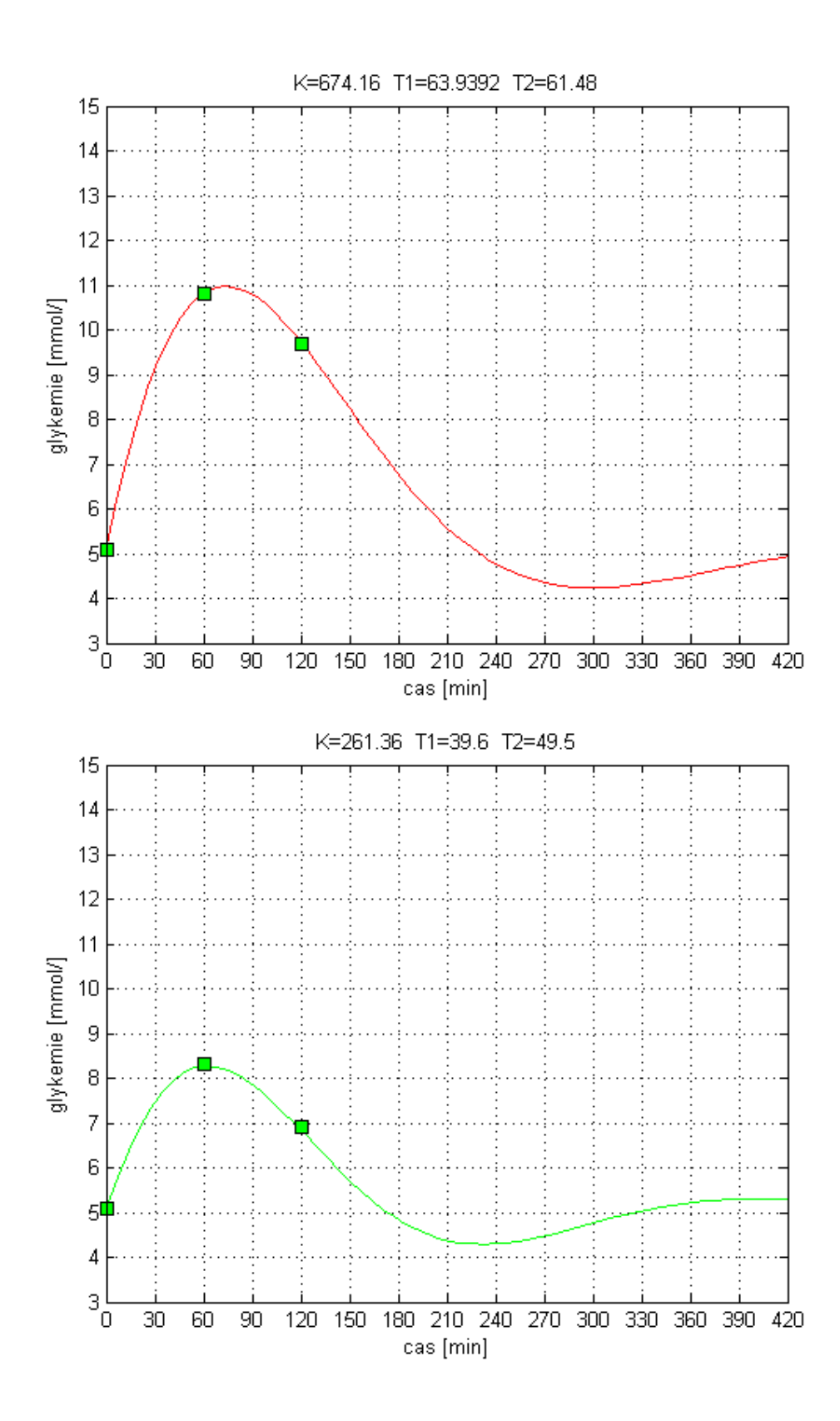

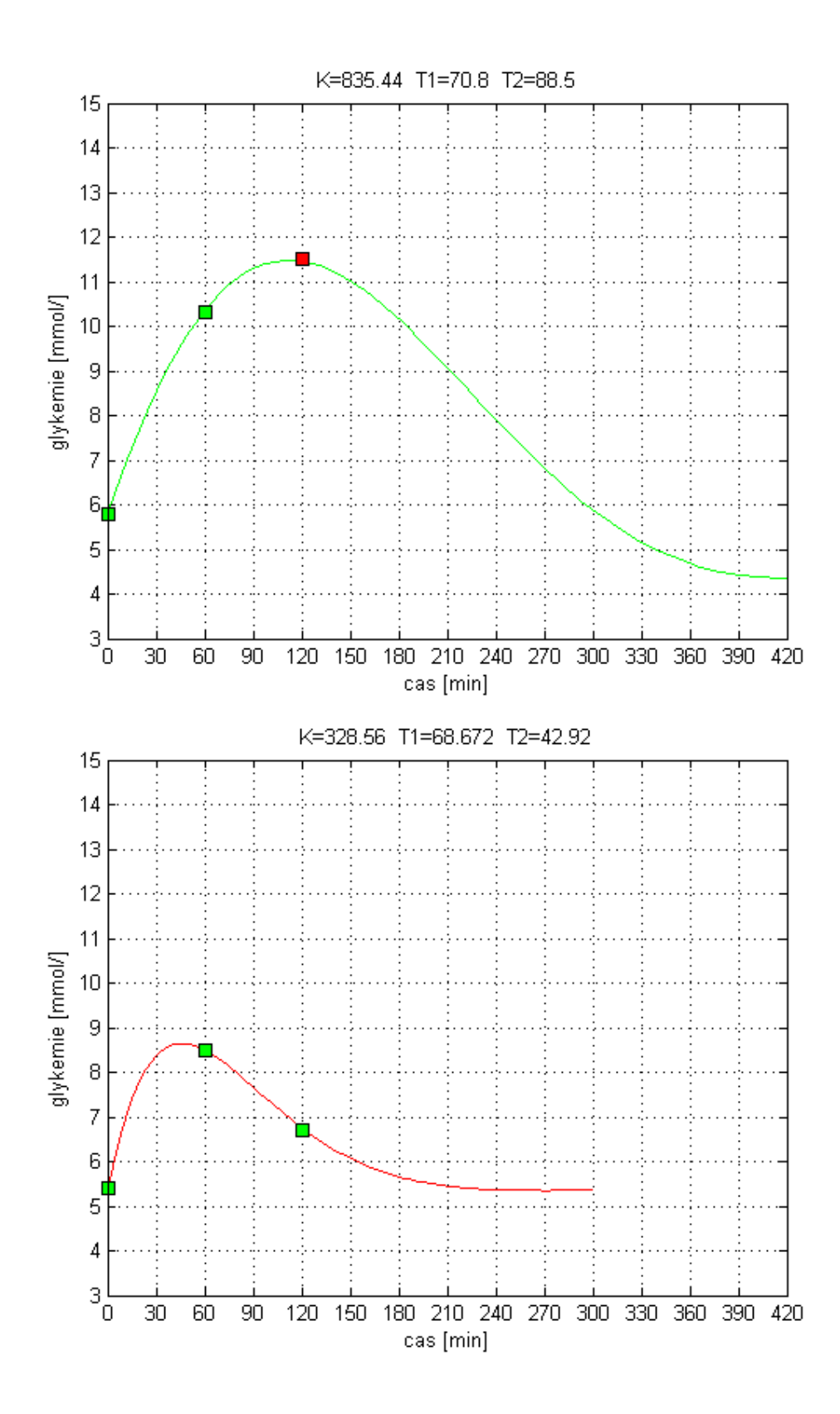

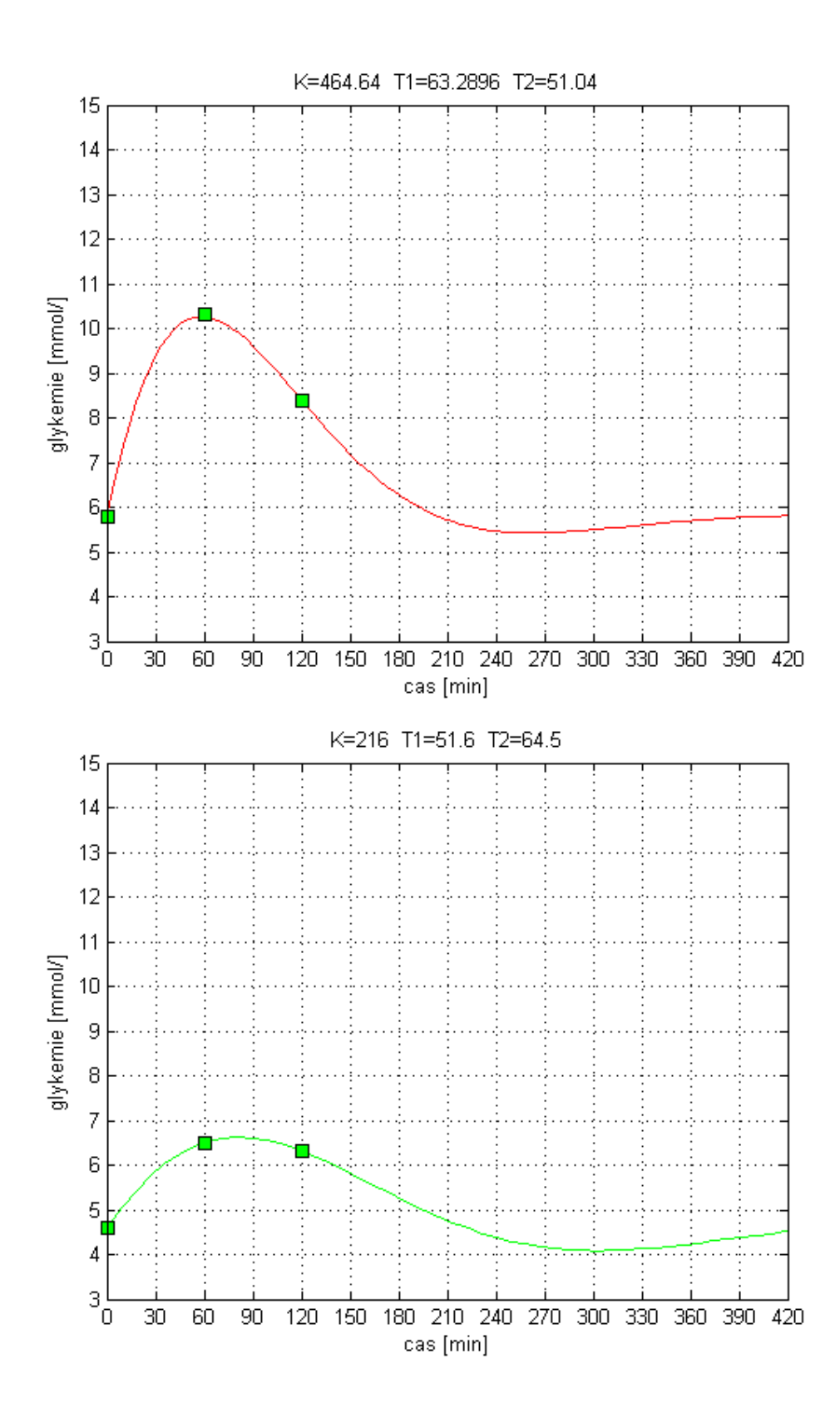

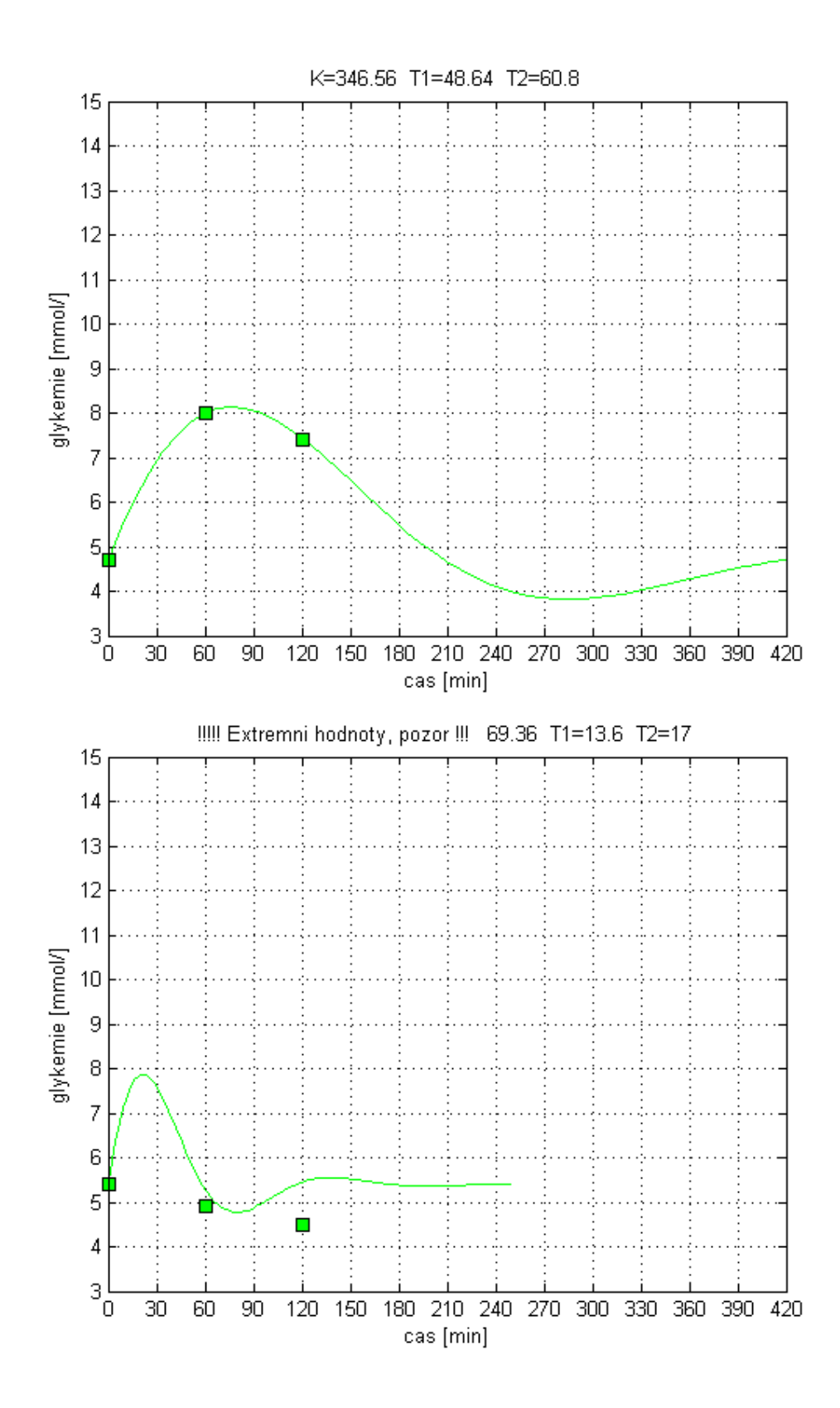

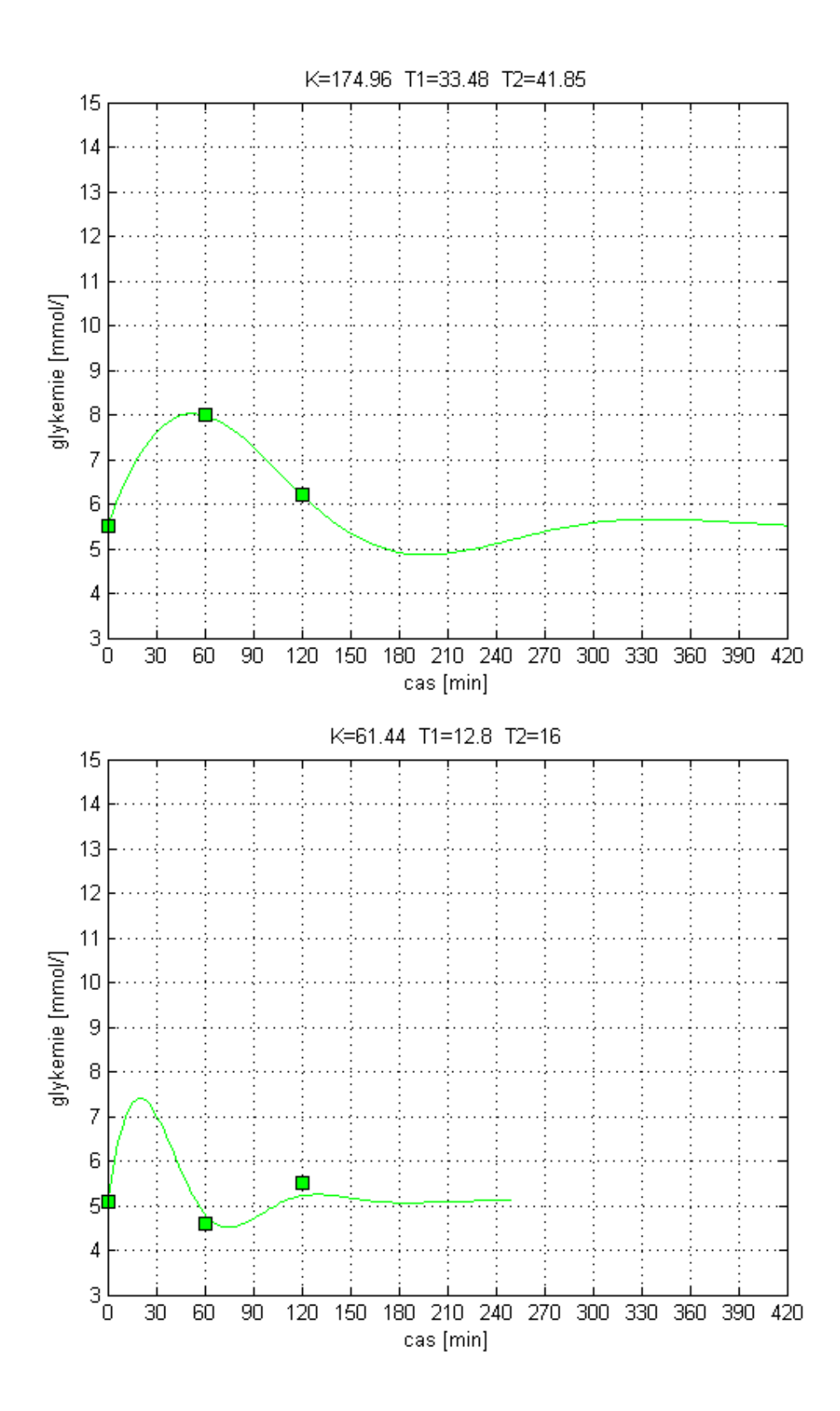

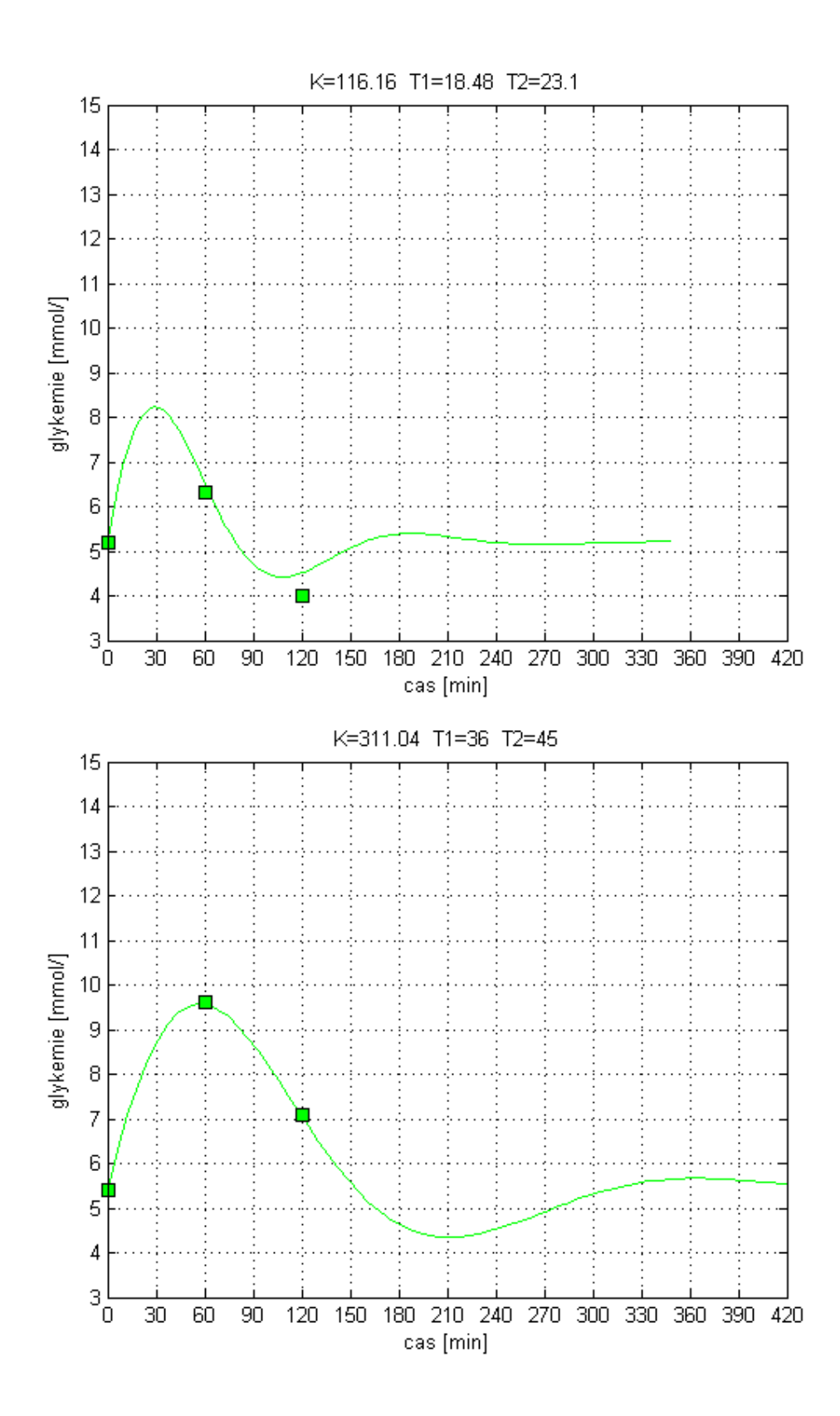

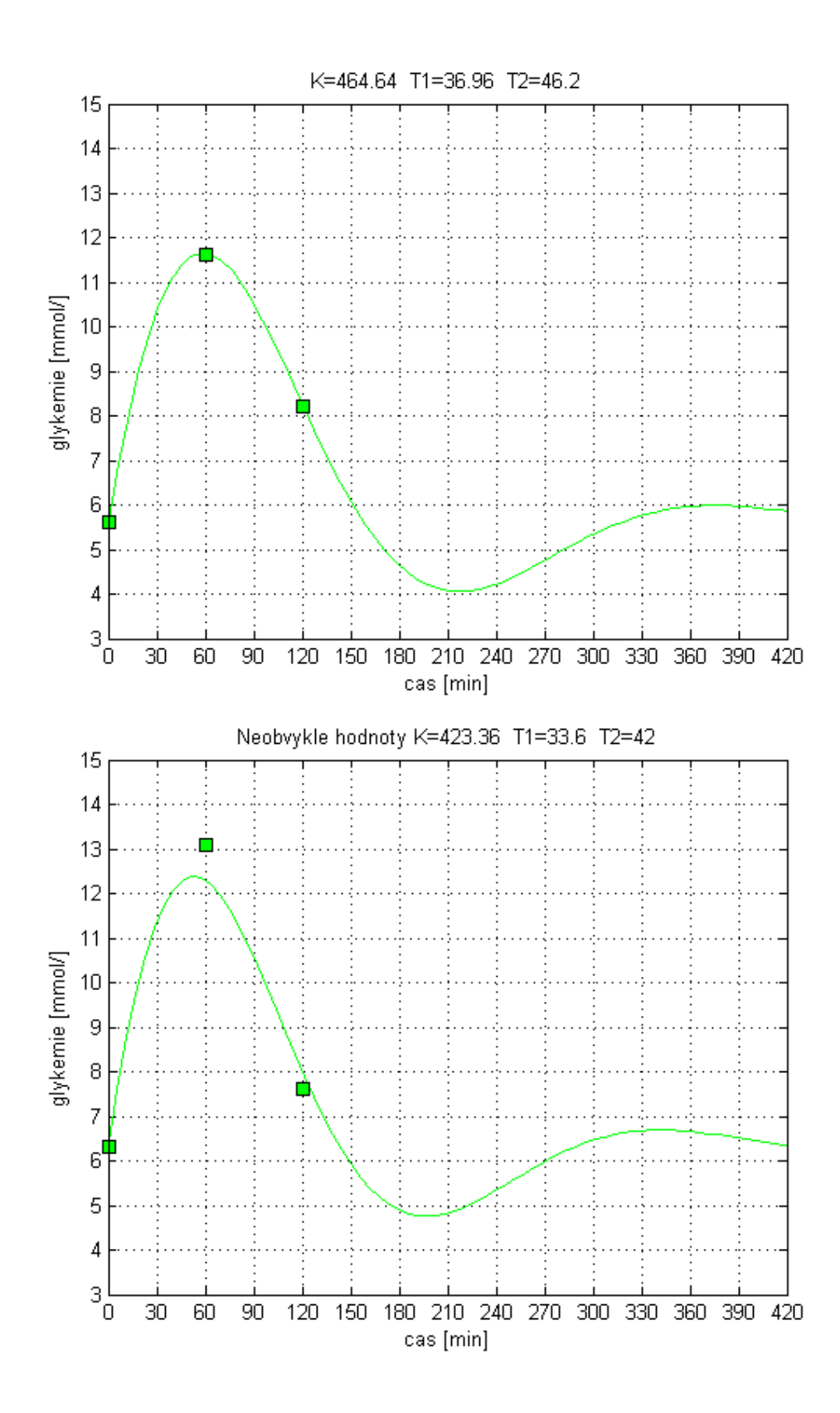